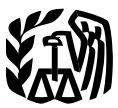

**Publication 925**<br>Cat. No. 64265X

Treasury

**Service**

# **Reminders** ...................... **<sup>1</sup>** Department of the **Passive Activity Introduction** ..................... **<sup>2</sup> Internal** Revenue **2 RC and** Passive Activities ............... **<sup>2</sup> At-Risk Rules**

For use in preparing **2006 Returns** 

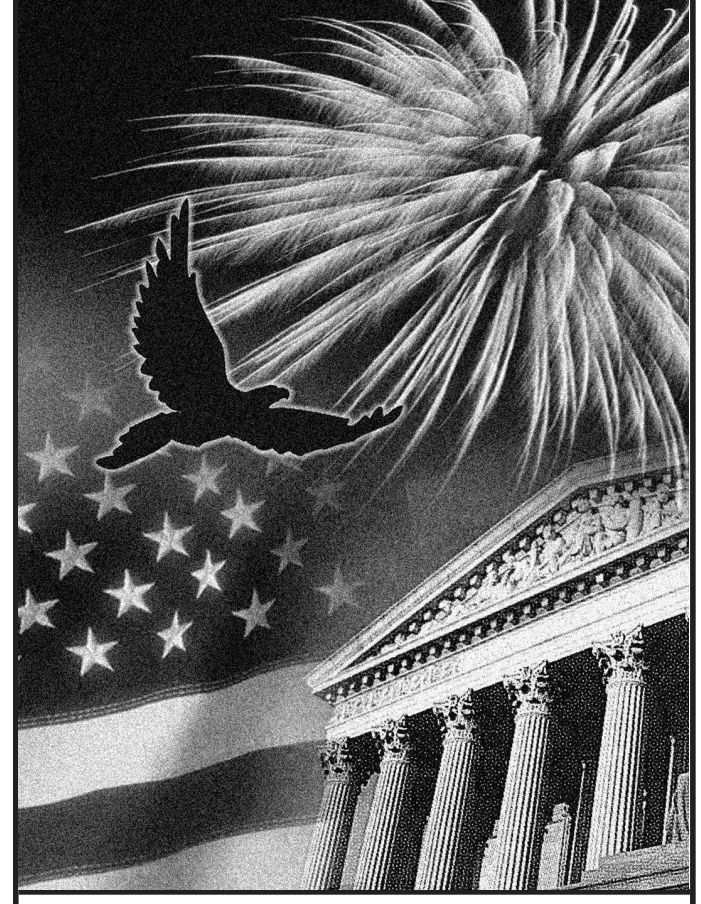

**Get forms and other information** by the Center may appear in this publication on pages that would otherwise be blank. You can **faster and easier by: faster and easier by: help bring these children home by looking at t** 

# **Contents**

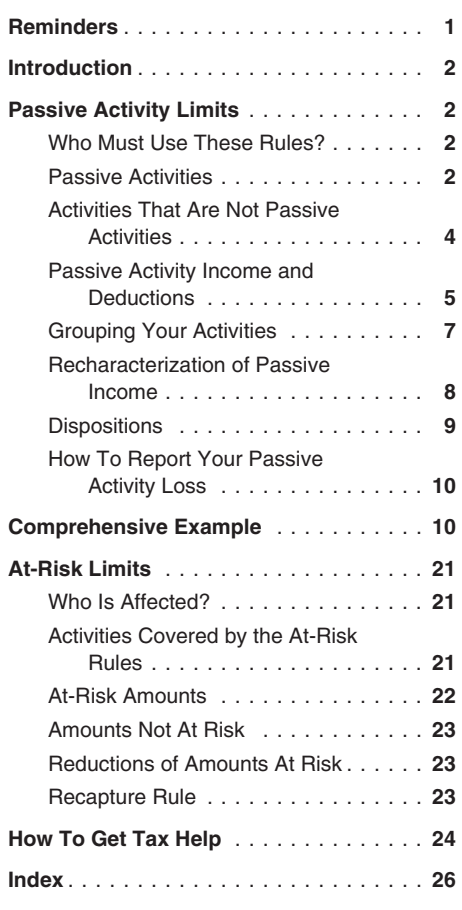

# **Reminders**

**Definition of at-risk amounts expanded.** The following rules apply to amounts borrowed after May 3, 2004.

- You must file Form 6198 if you are engaged in an activity included in (6) under *Activities Covered by the At-Risk Rules* and you have borrowed certain amounts described in *Certain borrowed amounts excluded* under *At-Risk Amounts* in this publication.
- You may be considered at risk for certain amounts described in *Certain borrowed amounts excluded* under *At-Risk Amounts* secured by real property used in the activity of holding real property (other than mineral property) that, if nonrecourse, would be qualified nonrecourse financing.

**Photographs of missing children.** The Internal Revenue Service is a proud partner with the National Center for Missing and Exploited Children. Photographs of missing children selected photographs and calling 1-800-THE-LOST Internet • www.irs.gov example a child.

This publication discusses two sets of rules that<br>
may limit the amount of your deductible loss<br>
from a trade, business, rental, or other in-<br>
come-producing activity. The first part of the<br>
come-producing activity. The fi

Internal Revenue Service *lowed under the at-risk rules explained in the* (defined later, under *Passive Activity Income*)<br>Individual Forms and Publications Branch second part of this publication.<br>SE:W:CAR:MP:T:I and Publi

Therefore, it would be helpful if you would include your daytime phone number, including the that are more than the tax on income from pas- There are two kinds of passive activities.

Please put "Publications Comment" on the sub-<br>ject line. Although we cannot respond individu-<br>ally to each email, we do appreciate your or loss from the disposition, you can elect to participate in them, unless you are a r

we revise our tax products.<br> **Ordering forms and publications.** Visit is credit, to the extent that the credit was not al-<br>
www.irs.gov/formspubs to download forms and<br>
publications, call 1-800-829-3676, or write to the<br>
a

- 
- 

- 
- 
- 
- 
- 

See *How To Get Tax Help* near the end of • Personal service corporations, and **Introduction** this publication for information about getting <br>**Introduction** these publications and forms.

the general business credit and other special We respond to many letters by telephone. business credits, such as the credit for fuel pro- **Passive Activities**<br>Prefore, it would be helpful if you would in- duced from a nonconventional source. Credits

area code, in your correspondence.<br>
You can email us at *\*taxforms@irs.gov*. (The Unallowed passive activity credits, unlike Trade or business activities in which you<br>
asterisk must be included in the address.) unallowed p ally to each email, we do appreciate your or loss from the disposition, you can elect to participate in them,<br>feedback and will consider your comments as increase the basis of the credit property by the estate professional

Company holding an interest in a PTP for the activity of any prior year unallo<br>
∴ 527 Residential Rental Property items attributable to that interest.<br>
(Including Rental of Vacation For more information on how to angly th

(Including Rental of Vacation For more information on how to apply the<br>Homes) For massive activity loss rules to PTPs, and on how Homes) passive activity loss rules to PTPs, and on how **Trade or Business Activities**<br>
19541 Partnerships **Extraorely** to apply the limit on passive activity credits to **Trade or Business Activities** □ 541 Partnerships to apply the limit on passive activity credits to<br>PTPs, see *Publicly Traded Partnerships (PTPs)*<br>in the instructions for Forms 8582 and 8582-CR,<br>respectively.

- 
- 
- 
- 
- 

**Comments and suggestions.** We welcome or until deducted in the year you dispose of your<br>your comments about this publication and your transaction. See *Dispositions*, later. <br>suggestions for future editions. The suggestio You can write to us at the following address:<br>You can write to us at the following address:<br>*activity losses, you must first deter-*<br>*activity losses, you must first deter-*<br>corporation cannot offset its portfolio income<br>m **CAUTION** mine the amount of your loss disal-<br>lowed under the at-risk rules explained in the (defined later, under Passive Activity Income)

SE:W:CAR:MP:T:l<br>1111 Constitution Ave. NW, IR-6406 **Passive activity credits.** You can subtract able income figured without any income or loss<br>Washington, DC 20224 passive activity credits only from the tax on net from a p

- 
- 

National Distribution Center Publicly traded partnership. You must apply a passive activity in the current tax year. You<br>
P.O. Box 8903<br>
the rules in this part separately to your income or can deduct a prior year's unallo

- ❏ 4952 Investment Interest Expense ness (that is, deductions would be allowa-Deduction **Who Must Use**<br>■ 1988 At-Risk Limitations **Who Must Use** ble under section 162 of the Internal Revenue Code if other limitations, such as <u>Revenue Code is a code in the series of the passive activity rules, did not apply</u>), and the passive activity rules, did not apply), <br>■ 61982 Passive Activity Loss Limitations **These Rules** Passive activity rules, did no
- ❏ 8582 Passive Activity Loss Limitations The passive activity rules apply to: Is conducted in anticipation of starting a
- <p>□ 8582-CR Passive Activity Credit <br/>\n Limitations <br/>\n Let <math>Q</math> be the derivative of the matrix <math>Q</math> is the derivative of the matrix <math>Q</math> is the derivative of the matrix <math>Q</math> is the derivative of the matrix <math>Q</math> is the derivative of the matrix <math>Q</math> is the derivative of the matrix <math>Q</math> is the derivative of the matrix <math>Q</math> is the derivative of the matrix <math>Q</math> is the derivative of the matrix <math>Q</math> is the derivative of the matrix <math>Q</math> is the derivative of the matrix <math>Q</math> is the derivative of the matrix <math>Q</math> is the derivative of the matrix <math>Q</math> is the derivative of the matrix <math>Q</math> is the and Credit Limitations • Trusts (other than grantor trusts), Revenue Code section 174 (or that would

**Rental Activities**<br>
A rental activity sa passive activity vern if you cition of the grops related in her rental real estate activities, so she<br>
A rental activity sa passive activity vern if you the property is less than 2

- Fraction is the gross rental income from<br>
that class of property and the denominator available during defined business hours for<br>
is the activity's total gross rental income.<br>
The activity's average period of customer mone
- 2. The average period of customer use of the<br>
property, as figured in (1) above, is 30<br>
days or less and you provide significant<br>
personal services with the rentals. Signifi-<br>
cant personal services include only serv-<br>
ic determine if personal services are significant, all relevant facts and circumstances<br>
are taken into consideration, including the *activity* and *show to FC* included the trust as part of the estate<br>
are taken into conside
	-
	- b. Services to repair or improve property<br>that would extend its useful life for a<br>period substantially longer than the av-<br>erage rental, and<br>erage rental, and<br>tix year, your special allowance cannot be more<br>than the av-<br>ta
	-
- A trade or business activity does not include a<br>
rental activity or the rental of property that is<br>
incidental to an activity of holding the property<br>
for investment.<br>
for investment.<br>
Fromed by individuals and the custome
	- -
		-
		-
	-
	-

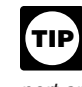

a. Services needed to permit the lawful ties. Similarly, you can offset credits from the use of the property, activity against the tax on up to \$25,000 of The choice is irrevocable and cannot be made<br>nonpassive income after taking into account any later than the due date for the estate's first in-

c. Services that are similar to those com-<br>
than \$12,500. If you lived with your spouse at You are not treated as actively participating monly provided with long-term rentals of any time during the year and are filing a sepa- in a rental real estate activity unless your interest real estate, such as cleaning and main-<br>
rate return, you cannot use the spocial allow- in the activity (including your spouse's interest) tenance of common areas or routine re- ance to reduce your nonpassive income or tax was at least 10% (by value) of all interests in the pairs. **Example 20 and 20 and 20 annonpassive income.** The section of activity throughout the year.

be deductible if you chose to deduct rather 3. You provide extraordinary personal serv- The maximum special allowance is reduced than capitalize them). ices in making the rental property available if your modified adjusted gross income exceeds

You generally report trade or business activi-<br>ties on Schedule C, C-EZ, F, or in Part II or III of the rental is incidental to a nonrental activ-<br>Schedule E.<br>Schedule E.<br>Schedule E.<br>Schedule E.<br>Schedule E.<br>Schedule E.<br>Sch

Exceptions. Your activity is not a rental activ-<br>ity if any of the following apply.<br>ity if any of the following apply.<br>5 preceding tax years.<br>5 preceding tax years.<br>Tax Incentives for Distressed Communities.

1. The average period of customer use of the<br>
average period of customer use of the<br>
average period of customer use by dividing<br>
the total number of days in all rental peri-<br>
doging provided basis or days in all rental per

use will equal the sum of the amounts for  $\begin{array}{c} 6. \end{array}$  You provide the property for use in a dent's estate is treated as actively participating nonrental activity in your capacity as an for its tax vears ending less t each class. The capacity in your capacity as an for its tax years ending less than 2 years after

- 
- 

low-income housing credit, the rehabilitation in-<br>vestment credit, or commercial revitalization de-<br>he actively participated. His modified adjusted<br>a consideration and loss from the activity of the actively participated. H

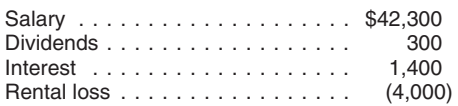

Modified adjusted gross income for this pur-<br>pose is your adjusted gross income figured withpose is your adjusted gross income figured with- *Exceptions to the phaseout rules.* A

- 
- 
- 
- 
- 
- 
- 
- 
- The deduction for domestic production ac-<br>tributable to the rehabilitation credit. 4. The activity is a significant participation ac-<br>tivity, and you participated in all significant
- 
- 

**Example.** During 2006, John was unmarried and was not a real estate professional. For The following are not passive activities. *Significant Participation Passive Activities,*

vestment credit, or commercial revitalization de-<br>duction from rental real estate activities.<br> **Example.** Mike, a single taxpayer, had the passive activity loss. He must carry over the<br>
following income and loss during the He figures his deduction and carryover as fol-<br>lows: lows: lows: lows: lows: lows: lows: lows: lows: lows: lows: lows: lows: lows: lows: lows: lows: lows: lows: lows: lows: lows: lows: lows: lows: lows: lows: lows: lows: l

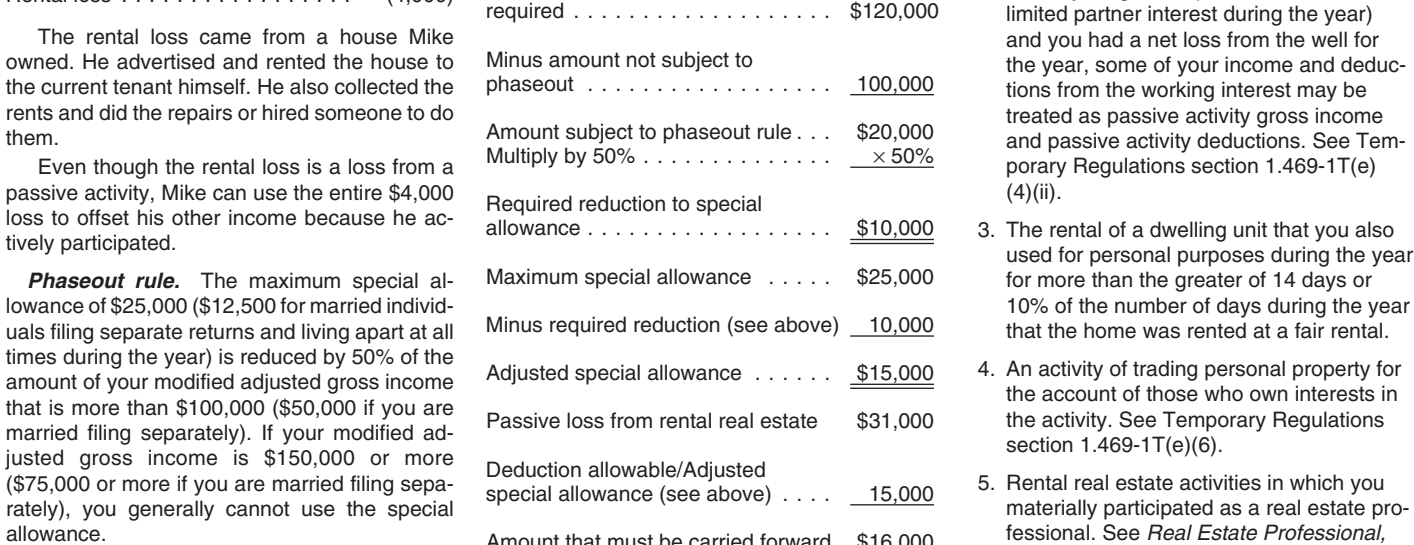

at the following.<br>
and tier 1 railroad<br>
Taxable social security and tier 1 railroad<br>
ties. For those credits, the phaseout of the<br>
retirement benefits. retirement benefits.<br>
• Deductible contributions to individual re-<br>
• Deductible contributions to individual re-<br>
tirement accounts (IRAs) and section<br>
501(c)(18) pension plans.<br>
501(c)(18) pension plans.<br>
Filing a separat

• The exclusion from income of amounts re-<br>
ceived from an employer's adoption assis-<br>
tance program.<br>
• Passive activity income or loss included<br>
• Passive activity income or loss included<br>
• Any rental real estate loss a

- 
- Any overall loss from a publicly traded and the portion of passive activity losses at-<br>partnership (see Publicly Traded Partner-<br>tributable to the commercial revitalization and a Sub-porticipated in the activity for more partnership (see *Publicly Traded Partner-* tributable to the commercial revitalization 3. You participated in the activity for more<br>ships (PTPs) in the instructions for Form deduction. The state of the commercial revitali
	-
	-
- The deduction allowed for interest on stu-<br>
tributable to the low-income housing credit. 
hours. A significant participation activity is<br>
hours. A significant participation activity is

- Active participation is not required to take the 2006, he had \$120,000 in salary and a \$31,000 1. Trade or business activities in which you
	- part of the year (for example, you con-<br>Redigusted gross income, modified as example the verted your general partner interest to verted your general partner interest to a limited partner interest during the year) the year, some of your income and deduc-
		-
		-
- allowance.<br>Medified ediusted grees income for this purpose of the purpose of the purpose of the purpose of the purpose of the purpose of the purpose of the purpose of the purpose of the purpose of the purpose of the purpos

**!**

• The exclusion from income of interest from times during the year).<br>
qualified U.S. savings bonds used to pay<br>
There is no phaseout of the \$25,000 special activity if you materially participated in the activ-<br>
allowance f

- 
- cause you materially participated in the term in the commercial activity of all individuals attributable to the commercial revitalization of participation in the activity of all individuals<br>
(as discussed later, under *Act Are Not Passive Activities*). deduction.<br>And passive activity losses at least in the activity.
- *ships (PTPs)* in the instructions for Form deduction.<br>8582). The portion of pessive estimate and the same you participated at least as much as any 8582).<br>
• The deduction for one-half of and tributable to credits other than the rehabili-<br>
• The deduction for one-half of the tributable to credits other than the rehabili-<br>
self-employment tax.<br>
tation and low-income ho
- dent loans.<br>tributable to the low-income housing credit. hours. A significant participation activity is<br>any trade or business activity in which you The deduction for qualified tuition and re-<br>• The deduction for qualified tuition and re-<br>• **Activities That Are Not** ing the year and in which you did not mate-<br>• **Activities That Are Not** ing the year and in which you di **Passive Activities**<br> **Passive Activities**<br>
participation tests, other than this test. See

- 
- years. An activity is a personal service ac- endar, or narrative summary. **•** You performed more than 750 hours of tivity if it involves the performance of per-<br>tivity if it involves the performance of pertivity if it involves the performance of per-
- 

- 
- 

**Participation.** In general, any work you do in the actively manage the farm.<br> **Participation.** In general, any work you do in the activity manage the farm.<br> **Converts it.** Converts it.<br> **Converts interest is treated as pa** 

You do not treat the work you do in connection more shareholders holding more than 50% by • Brokers it.<br>with an activity as participation in the activity if value of the outstanding stock of the corporation<br>both of the fol

- 
- loss or credit from the activity under the *Activities Covered by the At-Risk Rules*, later.<br>passive activity rules.

*Participation as an investor.* You do not **Real Estate Professional** ment or operations of the activity. Work you do

- 
- 
- 

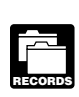

participation in an activity for the year. following requirements. 5. You materially participated in the activity<br>
for any 5 (whether or not consecutive) of<br>
time reports, logs, or similar documents if you<br>
6. The activity is a personal service activity in<br>
6. The activity is a personal s

sonal services in the fields of health **Limited partners.** If you owned an activity as erty trades or businesses in which you<br>(including veterinary services), law, engi-<br>a limited partner you generally are not treated matt (including veterinary services), law, engi- a limited partner, you generally are not treated materially participated. neering, architecture, accounting, actuarial as materially participating in the activity. How-<br>science, performing arts, consulting, or any ever, you are treated as materially participating science, performing arts, consulting, or any ever, you are treated as materially participating Do not count personal services you performed<br>other trade or business in which capital is in the activity if you met test (1), ( in the activity if you met test  $(1)$ ,  $(5)$ , or  $(6)$  under not a material income-producing factor. *Material participation tests*, discussed earlier, nesses unless you were a 5% owner of your

• Any person other than you received com-<br>
participating in a farming activity if you materially<br>
• Any individual spent more hours during<br>
• Any individual spent more hours during<br>
• Any individual spent more hours during Any individual spent more hours during business your retirement or disability. Similarly, if you are business<br>the tax year managing the activity than a surviving spouse of a farmer, you are treated property. the tax year managing the activity than a surviving spouse of a farmer, you are treated<br>you did (regardless of whether the individ-as materially participating in a farming activity if you did (regardless of whether the individ-<br>
ual was compensated for the management the real property used in the activity meets the<br>
services). The management the real property used in the activity meets the<br>
services). T services). • Construction or reconstruction of the reconstruction of farm in the state tax rules for special valuation of farm

personal service corporation is treated as mate-Work not usually performed by owners. *rially participating in an activity only if one or* **•** Operates or manages it.

both of the following are true. The work that is customarily articipate in the activity. Closely held corporations. A closely held<br>
■ The work is not work that is customarily<br>
■ The work is not work that is customarily<br>
a

investor in an activity as participation unless you Generally, rental activities are passive activities sive activity, take into account only passive activity as participation unless you Generally, rental activities are pa are directly involved in the day-to-day manage-<br>ment or operations of the activity. Work you do ever, if you qualified as a real estate professional, rental real estate activities in which you **Self-charged interest.** Certain self-charged as an investor includes:<br>materially participated are not passive activities. Interest income or deductions may be treated as • Studying and reviewing financial state-<br>
For this purpose, each interest you have in a passive activity gross income or passive activity<br>
ments or reports on operations of the ac-<br>
rental real estate activity is a separa ments or reports on operations of the ac-<br>tivity, deductions if the loan process vou choose to treat all interests in rental passive activity. unless you choose to treat all interests in rental passive activity.<br>real estate activities as one activity. See the Generally, self-charged interest income and • Preparing or compiling summaries or anal-<br>uses of the finances or operations of the instructions for Schedule E (Form 1040) for in-<br>vses of the linances or operations of the instructions for Schedule E (Form 1040) for in yses of the finances or operations of the instructions for Schedule E (Form 1040) for in-<br>activity for your own use, and activity for your own use, and

• Monitoring the finances or operations of the partnership interest. This in-<br>the activity in a nonmanagerial capacity.<br>the activities in which you materially partici-<br>partnership or S corporation and loans the partnership pated as nonpassive income or losses, and Spouse's participation. Your participation in complete line 43 of Schedule E (Form 1040). If It also includes loans from one partnership or an activity includes your spouse's participation. you also have an unallowed loss from these S corporation to another partnership or S corpo-This applies even if your spouse did not own any activities from an earlier year when you did not ration if each owner in the borrowing entity has interest in the activity and you and your spouse qualify, see *Treatment of former passive activi-* the same proportional ownership interest in the do not file a joint return for the year. *ties* under *Passive Activities*, earlier. lending entity.

under *Recharacterization of Passive In-* **Proof of participation.** You can use **Qualifications.** You qualified as a real estate *come*, later. **any reasonable method to prove your** professional for the year if you met both of the

- 
- 

7. Based on all the facts and circumstances, for the tax year. The end of the tax year a 5% owner if you owned<br>you participated in the activity on a regular, and substantial basis during<br>continuous, and substantial basis d

You did not materially participate in the activity wear (or, if shorter, during that part of the part-<br>
ity under test (7) if you participated in the activity<br>
for 100 hours or less during the year. Your part-<br>
for 100 hou

- 
- 
- 
- 
- 
- 
- 

## **Passive Activity Income and Deductions**

In figuring your net income or loss from a pas-<br>Investor in an activity as participation unless you Generally, rental activities are passive activities sive activity, take into account only passive ac-

activity for your own use, and formation about making this choice. partnership or S corporation in which you had a<br>If you qualified as a real estate professional direct or indirect ownership interest. This in-

- 
- 

- 
- 
- 
- 
- 
- 
- 

- 
- 
- Section 1.469-7.<br> **Examplement of a casualty or theft loss**<br>
interest for a fixed or determinable amount as<br>
included in gross income to recover all or<br> **Passive Activity Income**<br>
Passive **Activity Income**<br>
Passive activit
	-
- From disposition of an interest in a passive activenty of the debt income, if at the time<br>ity or property used in a passive activity.<br>Passive activity income does not include the<br>following items.<br>following items.<br>following

business. It includes gain or loss from the the disposition, the property was used in an disposition of property that produces these activity that was a passive activity in the year of • At the time of disposition, you held your<br>tynes of income or that is held for invest- disposition. The gain generally is not types of income or that is held for invest-<br>activity income if, at the time of disposition, the and activity that involves holding the prop-<br>ment activity income if, at the time of disposition, the and activity that involv ment.<br>
ment. activity income does and activity income if, at the time of disposition, the care (an activity that involves holding the prop-<br>
The exclusion for portfolio income does a property was used in an activity that w The exclusion for portfolio income does property was used in an activity that was not a erty or similar property mainly for sale<br>not apply to self-charged interest treated passive activity in the year of disposition. An cu not apply to self-charged interest treated passive activity in the year of disposition. An customers in the or<br>an apply to self-charged interest treated passive activity in the year of disposition. An trade or business). as passive activity income. For more infor-<br>as passive activity income. For more infor-<br>previously used the property in a different activ-<br>mation on self-charged interest, see mation on self-charged interest, see previously used the property in a different activ-<br>Self-charged interest, earlier. ity. but has end involve involver activity (an activity that does not involve

salaries, wages, commissions,<br>
salaries, wages, commissions,<br>
business activities in which you materially<br>
business activities in which you materially<br>
participated, deferred compensation, tax-<br>
allocate the gain between t

• Income from positive section 481 adjust-<br>
ments allocated to activities of the number of the activity in which the property was<br>
mainly used during that period reasonably re-<br>
ments are adjustments that must be made<br>
due

- 
- 

also applies to income from other oil and<br>gas property the basis of which is deter-<br>mined wholly or partly by the basis of the<br>and either of the following conditions applies<br>est expense) that are clearly and directly

- 
- 

• Any other income that must be treated as<br>
is not passive Activity Income and Deductions,<br>
sive activity income. However, it is treated as<br>
fine interactivity income. However, it is treated as<br>
portfolio income only if yo • Overall gain from any interest in a publicly investment for more than half of the time you produce portfolio income or property held traded partnership. See Publicly Traded held it in nonpassive activities. **For investment.** for investment.

*Exception.* The self-charged interest rules *Partnerships (PTPs)* in the instructions for For this purpose, treat property you held do not apply to your interest in a partnership or S<br>
corporation if the entity made an election under<br>
corporation or other entity whose owners receive only corporation if the entity made an election under<br>
Regulations section 1.469-7(g) to avoid the ap-<br>
plication of these rules. For more details on the<br>
ser Regulations<br>
election a covenant not to compete. Also, treat the dat self-charged interest rules, see Regulations . Income from a covenant not to compete. Also, treat the date you agree to transfer your<br>section 1.469-7.

passive activities and generally includes gain • Alaska Permanent Fund dividends. under the rules described in the preceding dis-<br>from disposition of an interest in a passive activ-

• Income from an activity that is not a pas-<br>sive activity. These activities are dis-<br>for information about the rules for allocat-<br>units you previously held for use in a rental units you previously held for use in a rental cussed under *Activities That Are Not* ing interest. activity), a special rule may apply. Under this **Passive Activities**, earlier. The property's use as inven-• Portfolio income. This includes interest,<br>disposition of property interests. Gain on the disposition of an interest in property gener-<br>dividends, annuities, and royalties not de-<br>rived in the ordinary course of a trade o

- 
- activity (an activity that does not involve • Personal service income. This includes **Exception for more than one use in the** holding similar property for sale to custom-<br> **Preceding 12 months.** If you used the prop- ers in the ordinary course of a trade or
	-

• Income or gain from investments of work<br>
ing capital.<br>
• Income from an oil or gas property if you<br>
• Income from an oil or gas property if you<br>
• Income from an oil or gas property if you<br>
• Income from an oil or gas pr

- 
- mined wholly or partly by the basis of the and either of the following conditions applies.<br>
 You used the property in a passive activity<br>
 Any income from intangible property, such<br>
 The property in a passive activity<br>
	-
- 
- 
- 
- 
- 
- 
- 
- 
- 
- 

participation in each one. On the other hand, if<br>you group two activities into one larger activity<br>you group two activities into one larger activity<br>tivity as a single activity.<br>ner or a limited entrepreneur in one of the ner or a limited entrepreneur in one of the tollow-<br>and you dispose of one of the two, then you<br>have disposed of only part of your entire interest<br>have disposed of only part of your entire interest<br>consistency and disclosu have disposed of only part of your entire interest **Consistency and disclosure requirement.** any other activity in another type of business.<br>in the activity. But if the two activities are sepa-<br>cherrally, when you group ac The and you dispose of one of them, then you priate economic units, you may not regroup blooding, producing, or distributing motion have disposed of your entire interest in that those activities in a later tax year. You mu

group the activities and comply with any disclo-<br>Generally, to determine if activities form an apsume requirements of the IRS.<br>propriate economic unit, you must consider all<br>the relevant facts and circumstances. You can<br>th use any reasonable method of applying the rele-<br>vant facts and circumstances in grouping activi-<br>ties. The following factors have the greatest poses of your grouping (or failure to regroup) is ff you own an interest as a l ties. The following factors have the greatest poses of your grouping (or railure to regroup) is if you own an interest as a limited partner or a<br>weight in determining whether activities form an to avoid the passive activit appropriate economic unit. All of the factors do<br>
not have to apply to treat more than one activity<br>
as a single activity. The factors that you should<br>
consider are:<br>
activity. The factors that you should<br>
consider are:<br>
a

- 
- 
- 
- 
- State, local, and foreign income taxes.  $\overline{5}$ . The interdependencies between or among Each owner of the trade or business activ-
	-
	-
	-
	-
	-

Net negative section 481 adjustments allo-<br>cated to activities other than passive activ- and a movie theater at a shopping mall in Balti- ness and Healthy Food's grocery business are cated to activities other than passive activ-<br>ities. (Section 481 adjustments are more and a bakery and movie theater in Phila-not insubstantial in relation to each other. ities. (Section 481 adjustments are more and a bakery and movie theater in Phila- not insubstantial in relation to each other.<br>adjustments required due to changes in delphia. Based on all the relevant facts and Herbert and

- 
- 
- **Grouping Your Activities** A Baltimore activity and a Philadelphia ac- a single trade or business activity.<br>Crouping of real and person
	-

activity.<br>
activity. meet any disclosure requirements of the Internal expressions.<br>
Grouping can also be important in determin-<br>
Revenue Service (IRS) when you first group

1. The similarities and differences in the **interepted in the activities form** an appropriate economic **Limited entrepreneur.** A limited entrepre-<br>types of trades or businesses, unit and: the unit and: types of trades or b

- 
- 3. The extent of common ownership,  $\bullet$  The trade or business activity is insubstan-  $\bullet$  Does not actively participate in the man-<br>4. The geographical location, and  $\bullet$  tial in relation to the rental activity, or agement tial in relation to the rental activity, or agement of the enterprise.

• Miscellaneous itemized deductions that activities, which may include the extent to may be disallowed because of the which the activities:<br>
a. Buy or sell goods between or among<br>
• Charitable contribution deductions.<br>
• C

• Net operating loss deductions.<br>
• Percentage depletion carryovers for oil<br>
• Percentage depletion carryovers for oil<br>
• Capital loss carrybacks and carryovers.<br>
• Capital loss carrybacks and carryovers.<br>
• Capital loss c e. Use a single set of books and records Healthy Food's only shareholder. Plum Tower,<br>heap allowed for tax years beginning to account for the activities. an S corporation, owns and rents out the build--been allowed for tax years beginning<br>before 1987 but for basis or at-risk limits.<br>Defore 1987 but for basis or at-risk limits.<br>Net negative section 481 adjustments allo-<br>Net negative section 481 adjustments allo-<br>Net nega

adjustments required due to changes in delphia. Based on all the relevant facts and Herbert and Wilma file a joint return, so they circumstances, there may be more than one created as one taxpayer for purposes of the reaso • The deduction for one-half of • One activity, in each). If the grouping forms an appropriate<br>self-employment tax. • A movie theater activity and a bakery ac-<br>tivity, the activity and a bakery ac-<br>tivity, the group Plum T

You can treat one or more trade or business<br>activities, or ental activities, as a single activity if<br>those activities, as a single activity if<br>those activities form an appropriate economic<br>unit for measuring gain or loss u

- 
- 
- Grouping can also be important in determin-<br>
ing whether you meet the 10% ownership re-<br>
quirement for actively participating in a rental<br>
real estate activity.<br>
Free samaterial change in the the original grouping is clear
	-
	-

- The rental activity is insubstantial in rela-<br>as a limited partner, and<br>2. The extent of common ownership,  $\frac{1}{2}$  as a limited partner, and<br>2. The extent of common ownership,  $\frac{1}{2}$  as a limited partner, and
	-

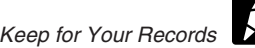

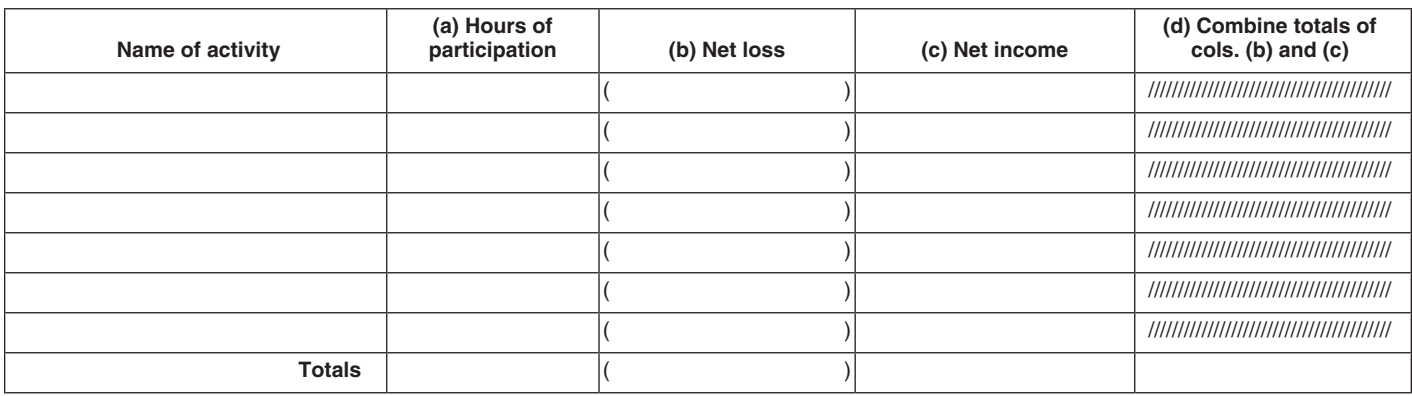

# **Activities conducted through another entity.** • Significant participation passive activities, **Significant Participation**

A personal service corporation, closely held cor-<br>
poration, partnership, or S corporation must<br>
group its activities using the rules discussed in<br>
this section. Once the entity groups its activities,<br>
this section. Once t

- 
- 
- 

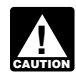

**Personal service and closely held corpora-** income from that activity. ally participating in the activity for the year.<br>**tions.** You may group an activity conducted if the result is a net loss treat the income and a Conse **tions.** You may group an activity conducted<br>through a personal service or closely held cor-<br>poration with your other activities only to deter-<br>mine whether you materially or significantly<br>participated in those other activ participated in those other activities. See Mate-<br>
rial Participation, earlier, and *Significant Partici*-<br>
If the result is net income, do not enter any of tion's outstanding stock.

**Partial dispositions.** If you dispose of sub- also have a net loss from a different significant **Column (a).** Enter the number of hours you<br>stantially all of an activity during your tax year, participation passive activit

- 
- 

may have to be recharacterized and excluded licensing of intangible property by a pass- over the current year net income (if any). from passive activity income. through entity. Enter -0- here if the prior year unallowed

- 
- 
- 
- 
- 
- 

If you are engaged in or have an interest in one **Corporations.** An activity of a personal serv-You may not treat activities grouped<br>together by the entity as separate ac-<br>tivities.<br>tivities.<br>tivities. activity to determine if you have a net loss or net • The corporation is not treated as materi-<br>income from that activity.

*pation Passive Activities,* later. the income or losses from the activity or property<br>on Form 8582 or its worksheets. Instead, enter **Publicly traded partnership (PTP).** You on Form 8582 or its worksheets. Instead, enter **Worksheet A.** Complete Worksheet A, Signifi-<br>may not group activities conducted through a<br>PTP with any other activity, including an a

• The amount of gross income and any the greatest amount that you treat as nonpas- schedules you normally use. Do not include the other deductions and credits for the cur- sive income under any one of these rules. income and losses on Form 8582.

To figure your investment interest expense limi- either: **Recharacterization** tation on Form 4952, treat as investment income • The activity's current year net loss (if any)<br> **of Passive Income** any net passive income recharacterized as plus prior year unallowed losses (if any), **of any net passive income recharacterized as all plus prior prior income from rental of nondeprecia-** or nonpassive income from rental of nondeprecia-Net income from the following passive activities ble property, equity-financed lending activity, or • The excess of prior year unallowed losses

you, as the partner or shareholder of the entity, <br>may group those activities (following the rules of partners of partners of the tax may group those activities (following the rules of

and<br>
• With activities conducted through other<br>
• With activities conducted through other<br>
• With activities conducted through other<br>
• With activities conducted through other<br>
• With activities conducted through other<br>
•

- 
- 

activity. However, you can do this only if you can<br>show with reasonable certainty:<br>The total amount that you treat as nonpassive<br>activity disposed of, and<br>the activity disposed of, and<br>the activity disposed of, and<br>the act

rent tax year that is allocable to the part of<br>the activity disposed of. **Investment income and investment expense.** the activity. Net loss from an activity means

- 
- 

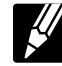

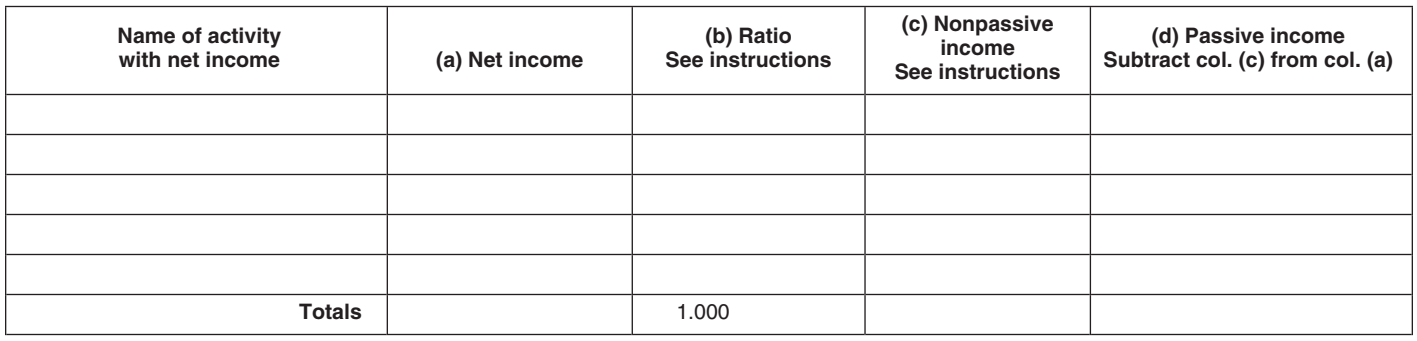

total net income or net loss in the Totals row of<br>column (d) is a net loss, skip ments to a tenant. He then sells the land and improve-<br>column (d). If column (d) is a net loss, skip minrovements for \$600,000, realizing a g

B above. However, you do not have to complete ments) is treated as nonpassive income.<br>
Torm 8582 if column (d) shows net income and<br>
you have only significant participation activities.<br>
you have only significant participat If you do not have to complete Form 8582, skip<br>Worksheet B and report the net income and net<br>losses from columns (b) and (c) on the forms If you have gross income from an eq-<br>losses from columns (b) and (c) on the forms If

net income amounts in column (a) by the total of Net income from this type of activity will be exceeded 25% of the fair market value of column (a). The result is a ratio. In column (b), treated as nonpassive income if all enter the ratio for each activity as a decimal lowing apply.<br>(rounded to at least three places). The total of  $\bullet$  You recognize gain from the sale, ex-<br>these ratios must equal 1 000 change, or other disposition of the ren

umn (a). To this figure, add the amount of prior<br>year unallowed losses, if any, that reduced the<br>current year et income. Enter the result in col-<br>umn (d). Enter these amounts on Worksheet 3 of<br>umn (d). Enter these amounts Form 8582 or Worksheet 2 of Form 8810. (Also,<br>see Limit on recharacterized passive income, For more information, see Regulations sec- passive (or former passive) activity. However,

## loss is the same as the current year net **Rental of Nondepreciable Property Rental of Property to**

income. **a Nonpassive Activity** If you have net passive income (including prior

**Column (d).** Combine amounts in the **Example.** Calvin acquires vacant land for 19, 1988. It also does not apply to property just the state of Property interval of Property interval to state of the state of the state of th *Totals* row for columns (b) and (c) and enter the \$300,000, constructs improvements at a cost of described under *Rental of Property Incidental to*

- 
- 
- participated for any tax year in an activity **Column (d).** Subtract column (c) from col-<br>**Column (d).** Subtract column (c) from col-<br>for the purpose of enhancing the value of

earlier.) tion 1.469-2(f)(5). for the losses to be allowed, you must dispose of

**Column (c).** Enter net income, if any, from year unallowed losses) from renting property in If you rent property to a trade or business activity and the a rental activity, and less than 30% of the unad-<br>A activity Net inc the activity. Net income means the excess of the arental activity, and less than 30% of the unad-<br>current year's net income from the activity over<br>any prior year unallowed losses from the activity over<br>income as sive incom

- and schedules you normally use.<br>
worksheet **B.** List only the significant partici-<br>
pation passive income is nonpassive income.<br>
The expenses reasonably incurred by the<br>
est income is nonpassive income.<br>
For more informati
- **Column (a).** Enter the net income of each<br>activity from column (c) of Worksheet A.<br>**Rental of Property Incidental** and the activity from column (c) of Worksheet A.<br>**Column (b).** Divide each of the individual **to a Develop**

these ratios must equal 1.000. change, or other disposition of the rental For purposes of (2) above, capital expendi-<br>property during the tax year. changes are taken into account for the entity's tax **Column (c).** Multiply the amount in the property during the tax year.<br>Totals row of column (d) of Worksheet A by each and the stated to rent the property less than year in which the expenditure is chargeable to a Totals r of the ratios in column (b). Enter the results in  $\bullet$  You materially participated or significantly ture is figured as if it were allowed as a deduc-<br>column (c). participated for any tax year in an activity tion for the ta

For more information, see Regulations sec- passive (or former passive) activity. However,

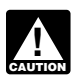

owned one passive activity through a 5% interest dividend in any tax year. Instead, the basis of est in the B Limited Partnership. In 2006, he sold the transferred interest must be increased by the **General Information** bi

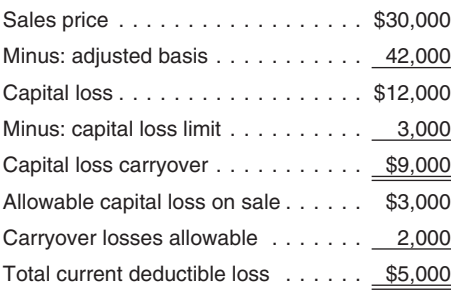

Installment sale of an entire interest. If you under *Grouping Your Activities*, earlier. 2. Activity B is a rental real estate activity. Its **Installment sale of an entire interest.** If you under *Grouping Your Activities* sell your entire interest in a passive activity<br>through an installment sale, to figure the loss for **HOW TO Report Your** Schedule E. Charles and Lily's records Schedule E. Charles and Lily's records<br>through an installment sale, to figure the loss for **HOW TO Report Your**<br>activity rules, multiply your overall loss (not in-<br>activity rules, multiply your overall loss (not in-<br>activi

passive activity. Under the installment method<br>
he reports \$2,000 of gain each year, including <br>
the year of sale For the first year 20% (2,000/ and Losses,<br>
and Losses,<br>
and Losses,<br>
and Losses,<br>
and Losses,<br>
and Losses,<br> the year of sale. For the first year, 20% (2,000/ and Losses, Charles and Lily in box 1 of Schedule P<br>10.000) of the losses are allowed. For the sec- Charles E (Form 1040), Supplemental (Form 1065). They report that profit 10,000) of the losses are allowed. For the sec- • Schedule E (Form 1040), Supplemental (Form 1065). They report that profit on<br>ond year, 25% (2,000/8,000) of the remaining locome and Loss. ond year, 25% (2,000/8,000) of the remaining Income and Loss, Schedule E. For 2005, they completed the<br>Inspection 1040 Profit or Loss Worksheets for Form 8582 and calculated Income and Coses are allowed

in which the partnership owns an interest. If you the allowed loss for 2006.<br>
dispose of your entire interest in a partnership, CFOFM 8582-CR, Passive Activity Credit 4. Partnership #2 is a trade or business activ-<br>
the pa the passive activity losses from the partnership Limitations. The example of the partnership Limitations. that have not been allowed generally are al-<br>Iowed in full. They also will be allowed if the Regardless of the number or complexity of Partnership #2. To indicate they made an lowed in full. They also will be allowed if the partnership (other than a PTP) disposes of all partnership (other than a PTP) disposes of all passive activities you have, you should use only entire disposition of a passive activity, they<br>the property used in that passive activity. one Form 8582.

your entire interest in the activity in a transaction If you do not dispose of your entire interest, in which all realized gain or loss is recognized. the gain or loss allocated to a passive activity is **Comprehensive**<br>Also, the person acquiring the interest from you treated as passive activity income or deduction<br>in the in the year of disposition. This includes any gain If you have a capital loss on the recognized on a distribution of money from the<br>activity, the loss may be limited by the adjusted basis of your partnership interest.<br>activity, the loss may be limited by the adjusted basis

by that is entire partnership interest to an unrelated<br>partnership interest to an unrelated amount of these losses.<br>
partnership interest was \$42,000, and he had<br>
partnership interest was \$42,000, and he had<br>
come the come Capital loss .................. \$12,000 The income and expenses are reported on under the rules for determining the basis of prop- Schedule E. Charles and Lily's records Minus: capital loss limit erty acquired from a decedent. For example, if .......... 3,000 show a loss from operations of \$15,000 in the basis of an interest in a passive activity in the Capital loss carryover ........... \$9,000 2006. Their records also show a gain of hands of a transferee is increased by \$6,000 \$2,776 from the sale in January 2006 of Allowable capital loss on sale ...... \$3,000 and unused passive activity losses of \$8,000 section 1231 assets used in the activity. and unused passive activity losses or  $\frac{36,000}{2}$  section 1231 assets used in the activity.<br>were allocable to the interest at the date of ...... The section 1231 gain is reported in Part I<br>death, then the decedent's de death, then the decedent's deduction for the tax of Form 4797 and is identified as being year would be limited to \$2,000 (\$8,000 − from a passive activity (FPA). For 2005, \$6,000). they completed the worksheets for Form

cluding losses allowed in prior years) by a fraction. The numerator of the fraction is the gain quired for reporting your passive activities. The recognized in the current year, and the denominator is the gain quired for r

- 
- 
- 
- 
- 
- 
- 
- 

one Form 8582. **Exercise activity** one form 8582.

capital loss rules. The limit is generally \$3,000<br>for individuals (\$1,500 in the case of married<br>individuals filing separate returns). See Publica-<br>individuals filing separate returns). See Publica-<br>individuals filing sepa

- A straing \$9,000 total current deductions and that \$6,667 of Activity<br>ble loss in 2006. He must carry over the remain-<br>ing \$9,000 capital loss, which is not subject to<br>the passive activity subsolimit. He will treat it like
	-
- Vorksheets for Form 8582 and calculated<br> **Partners and S corporation shareholders.**<br>
Generally, any gain or loss on the disposition of<br>
a partnership interest must be allocated to each<br>
trade or business, rental, or invest
	-

5. Partnership #3 is a single trade or business<br>activity and is not a PTP. Charles and Lily<br>section 1231 assets of Activity A on Form 4797. be entered on the forms or schedules that would<br>sold their entire interest in Par

for Form 8582 and calculated that \$3,000 of second part<br>their distributive share of the partnership's at-risk rules.)

tive share of loss for 2005 was disallowed lowed loss and will be used to figure the column (c) from their 2005 worksheets. the the salowed loss for 2006

Charles and Lily complete the forms they usually a.  $($11,600)$  loss in column (b) from<br>
use to report income or expenses from their<br>
activities. They enter their combined wages,<br>  $$132,000$ , on Form 1040. They complete<br>
S an activity with an overall loss of \$5,000 (\$4,000 and also on Form 8582, Part enter esuit, \$11,345, On line 8.<br>an activity with an overall loss of \$5,000 (\$4,000 *Total* line and also on Form 8582, Part **•** They multiply I, line 1a.<br>I, line 1a. result, \$5,673, on line 9. No matter what − \$3,000 − \$5,000 column (b) so Form 8582. They combine the − \$9,000) in column (b) on the result, they cannot enter more than not entered on Form 8582. They combine the b. They enter (\$26,600) in column (b) on the result, they cannot enter more than the Total line and also on Form 8582 PTP \$1,200 current year loss with its \$2,445 the *Total* line and also on Form 8582, <br>prior year loss and report the combined amount Part I. line 1b. prior year loss and report the combined amount Part I, line 1b. • • They enter the smaller of line 5 or line 9,<br>in column (f) on Schedule E, Part II, line 28. • c. They enter (\$14,892) in column (c) on \$5,673, on line 10. in column (f) on Schedule E, Part II, line 28. They also combine the Partnership #3 \$6,000 the *Total* line and also on Form 8582, • They add the income on lines 1a and 3a current year loss with its \$3,000 prior year loss, Part I, line 1c. and enter the result, \$6,776, on line 15.

do not report that sale on Form 8582 be- and enter the combined amount in column (h) on 4. They combine lines 1a, 1b, and 1c, Form cause Partnership #2 is a PTP. They rec- Schedule E, Part II, line 28 since they have an 85 Schedule E, Part II, line 28 since they have an 8582, and put the net loss, (\$38,716), on ognize a long-term capital gain of \$15,300 overall loss from that activity. Normally, current line 1d. (\$25,300 selling price minus \$10,000 ad- year and prior year losses should be entered on justed basis) that they report on Schedule<br>
D. The partnership reports a \$1,200 dis-<br>
tributive share of its 2006 losses to them in<br>
tributive share of its 2006 losses to them in<br>
box 1 of Schedule K-1 (Form 1065). They fr

D. **investment in the activities, they do not need to** For 2005, they completed the worksheets complete Form 6198 before Form 8582. (The **Step Three—Completing**

their distributive share of the partnership's at-risk rules.)<br>
loss for 2005 was disallowed by the passive<br>
activity colus A and Lily complete Form 3582,<br>
activity colus A and Lily signation (activities with active partic

- 
- 
- 
- 
- 

allowed loss for 2006.<br>They combine the three amounts. The re-<br>On Schedule D, they reported long-term

- -
	-

- -
	-
- 

loss was disallowed by the passive activity<br>
rules. That loss is carried over from 2005<br>
and reported on Schedule E as a loss for<br>
2006. (For a discussion of PTPs, see the<br>
line 22. Their rental activities are passive so t

- 
- 
- completed the worksheets for Form 8582 a. \$2,776 gain in column (a) from Form (a) from State incompleted the worksheets for Form 8582 a. \$2,776 gain in column (a) from Form justed gross income, on line 7. (See page and cal and calculated that \$1,500 of their distribu-<br>
tive share of loss for 2005 was disallowed b. (\$15,000) loss in column (b) from and the stare of loss for 2005 was disallowed b. (\$15,000) loss in column (b) from and income.) by the passive activity rules. That loss is Schedule E, line 22, column A, and wages, \$132,000, plus their overall gain of version of the Schedule E, line 22, column A, and wages, \$132,000, plus their overall gain of sched carried over to 2006 as a prior year unal-<br>Iowed loss and will be used to figure the column (c) from their 2005 worksheets. Their \$5,000 overall loss from Partnership

Example the Passive the Completing the Passive and Review of Schedule D, they reported long-term<br>
Step One—Completing the Tax<br>
Activity Loss Limits and Passive the Passive the Passive the Second line under "Name of activit

- 
- 
- 
- 

Charles and Lily must complete Worksheet 4<br>
because they entered an amount on Form (a) by the amount on the column (a) Total<br>
8582, line 10, and have two activities, each line, and enter each result in column (b).<br>
with an with an overall loss in Worksheet 1, column (e).<br>
Worksheet 4 allocates the amount on line 10 3. Now they use the computation worksheet columns (b) and (c) on Worksheets 1 and<br>
(their special allowance for active participa rental real estate activities) between Activity A instructions for Form 8582) to figure the **• In column (b)**, they enter the unallowed in column (c).<br>And Activity B. In column (c). In the state activity already figured in

- 
- They fill in column (a) with the losses from b. On line B, they enter the amount from losses for 2006 by subtracting their unal-
- dividing each amount in column (a) by the<br>amount on the column (a) *Total* line. They **They multiply line C, \$35,543**, by each of the **Reporting allowed losses.** Charles and Lily<br>enter their allowed losses from Activities
- in Worksheet 4, column (b) and enter the results on the appropriate line in column
- They subtract column (c) from column (a) **Worksheets 6 and 7 Step Seven—Finishing the** and enter each result in column (d). Charles and Lily now decide whether they must **Reporting of the Passive Activities**

column (e). They write the name of each activity and the schedule or form and the line number on which each loss will be reported in the two left columns of Worksheet 5.

- They add lines 10 and 15 and enter the 1. In column (a), they enter the losses from **Worksheet 6.** They complete Worksheet 6 Worksheet 3, column (e) and Worksheet 4, with the activities from Worksheet 5. column (d). These losses are entered as  $\bullet$  They write the name of each activities column (d). These losses are entered as  $\bullet$  They write the name of each activity and positive numbers, not in brackets. They **Step Four—Completing**<br> **Step Four—Completing**<br> **Step Four Step Four Septime** and the numbers and entity and entity and the total,<br> **Step Four Step Four Step In the two left columns of Worksheet 6.** 
	-
	-
	- name of each activity, A and B, and the the they enter the amount from line 4 of this information to use next year in their passive losses. schedule and line number on which each Form 8582, \$41,216, as a positive num-<br>activity is reported.
		-
	- amounts, and enter the result, \$38,716, in <br>the *Total* line without brackets.<br>They figure the ratios for column (b) by This is the total unallowed loss.<br>They figure the ratios for column (b) by This is the total unallowed

• They multiply the amount from line 10, losses from each activity and must add up to

# (c). The total must equal \$5,673. **Step Six—Using**

use Worksheet 6, Worksheet 7, or both to figure Charles and Lily summarize the entries on **Step Five—Completing** their allowed losses. If the loss from any activity Schedule E, Schedule D, and Form 4797, and **Worksheet 5**<br>**Worksheet 5 Worksheet S** and Form any other annuments on the appropriate lines of entered on Worksheet 5 is reported on only one enter the amounts on the appropriate lines of form or schedule, then Worksheet 6 is used for their Form 1040. They enter Worksheet 5 must be completed if any activity<br>
hat activity. If an activity has a loss that is<br>
or a loss in Worksheet 4, column (e),<br>
or a loss in Worksheet 4, column (d) (or Work-<br>
sheet 1, column (e), if Worksheet 4 was with the activities from worksheet 4 and the activity showing a loss in Worksheet 3, activity.<br>Soses from their passive activities. losses from their passive activities.

- 
- add the Total line.<br>
\$36,943, on the *Total* line.<br>
Charles and Lily must complete Worksheet 4 2. They divide each of the losses in column<br>
each activity This includes the current
- and Activity B.<br>• In the two left columns, they write the entity are a online A of the computation worksheet worksheet 5, column (c). They must save • In the two left columns, they write the a. On line A of the computation worksheet, Worksheet 5, column (c). They must save they enter the amount from line A of the sensile and the same of each activity. A and B, and the
	- ber. In column (c), they figure their allowed Worksheet 1, column (e). They add up the line 10 of Form 8582, \$5,673. lowed losses, column (b), from their total<br>amounts, and enter the result, \$38,716, in enter to the result ract line B from line A and losses column (a)

enter each result in column (b). The total ratios in column (b) and enter the results in enter their allowed in series from Activities A and B ratios in column (c). These amounts are the unallowed on Schedule E, Part I, li column (c). These amounts are the unallowed on Schedule E, Part I, line 23, because these column (c). These amounts are the unallowed are rental properties. They report their allowed Form 8582, \$5,673, by each of the ratios \$35,543. loss from Partnership #4 on Schedule E, Part II, in Worksheet 4, column (b) and enter the \$35,543.

- 
- 

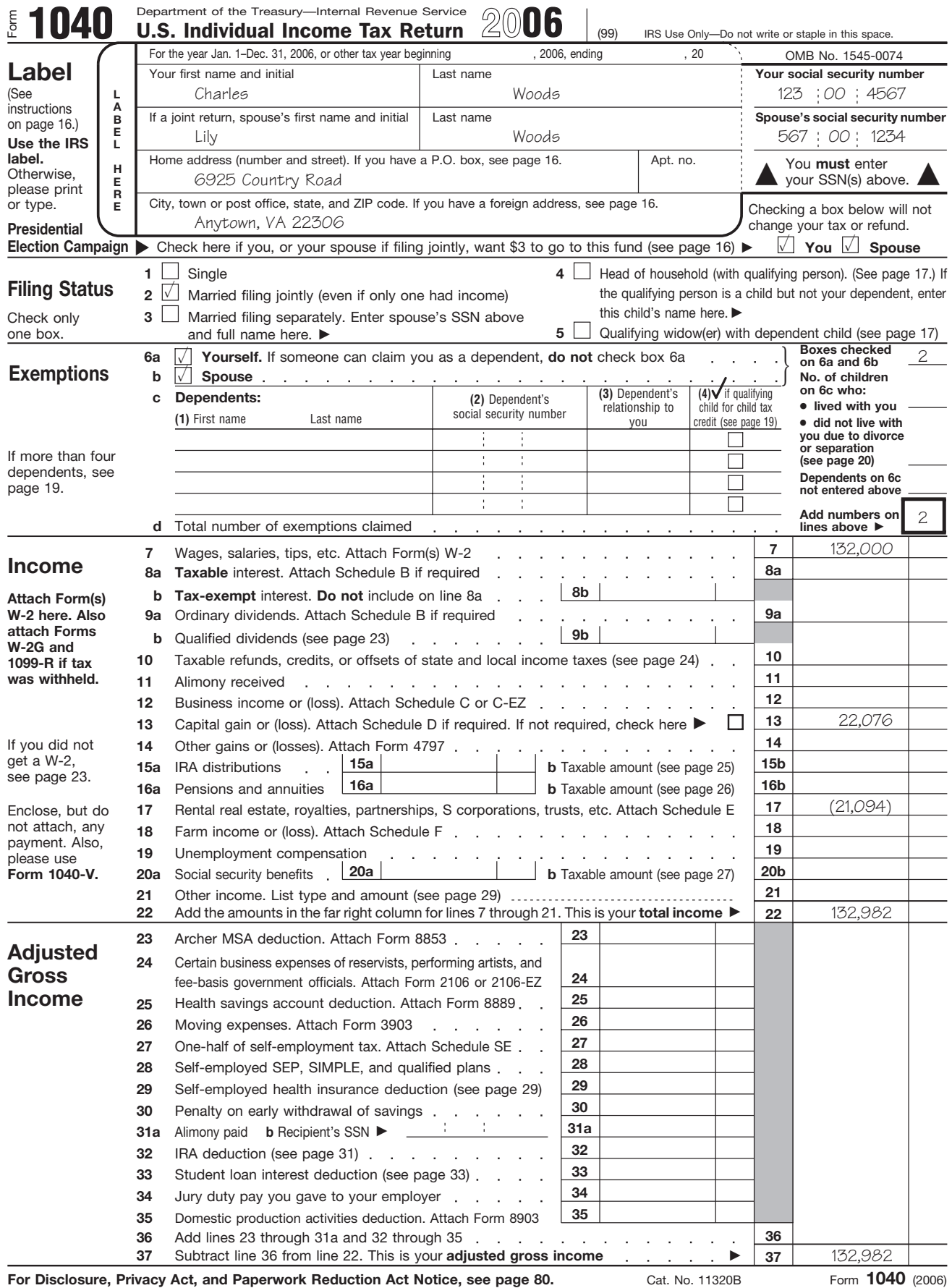

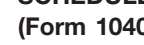

Department of the Treasury Internal Revenue Service (99)

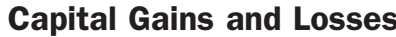

**2006**

**SCHEDULE D**<br> **Capital Gains and Losses**<br> **(Form 1040)**  $\begin{bmatrix} 0.1545-0074 \\ 20006 \end{bmatrix}$ <br> **Attach to Form 1040 or Form 1040NR.**  $\triangleright$  See Instructions for Schedule D (Form 1040).

▶ Use Schedule D-1 to list additional transactions for lines 1 and 8.

Attachment<br>Sequence No. 12 Name(s) shown on return **Your social security number Your social security number** 

Charles and Lily Woods 123 00 4567

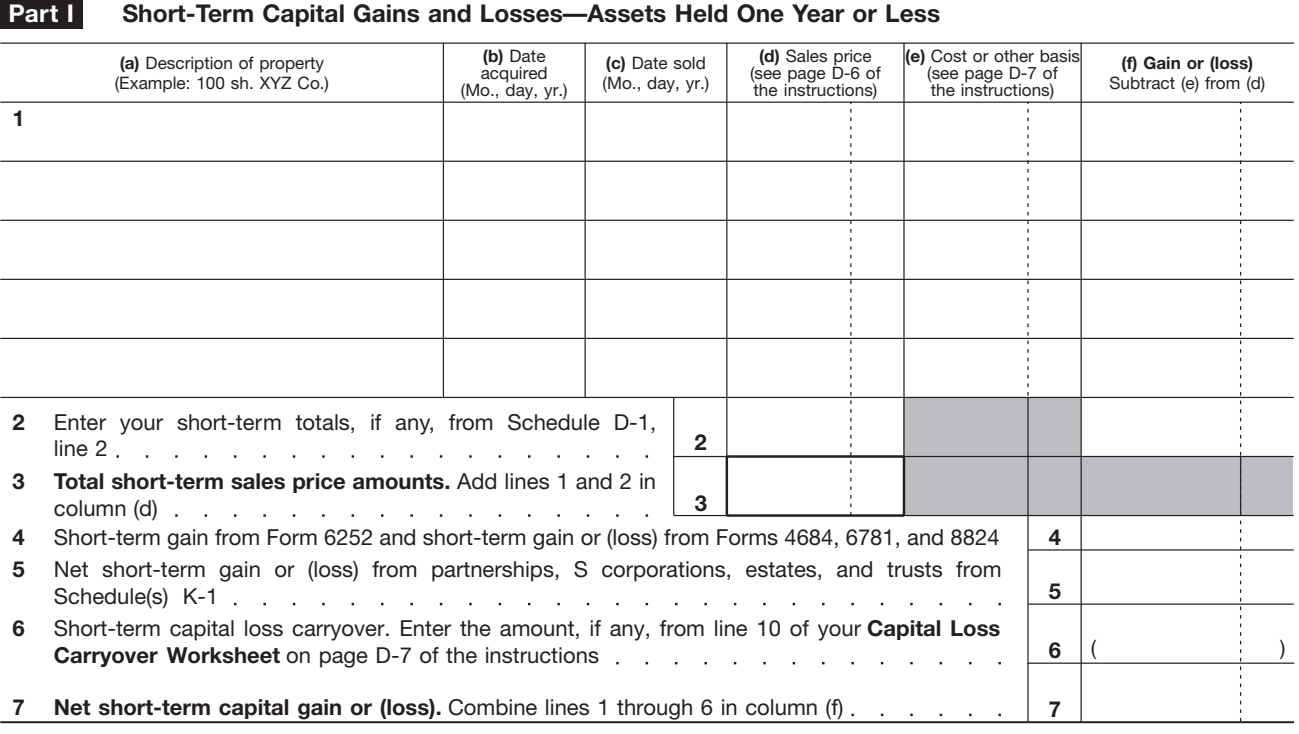

### **Long-Term Capital Gains and Losses—Assets Held More Than One Year Part II**

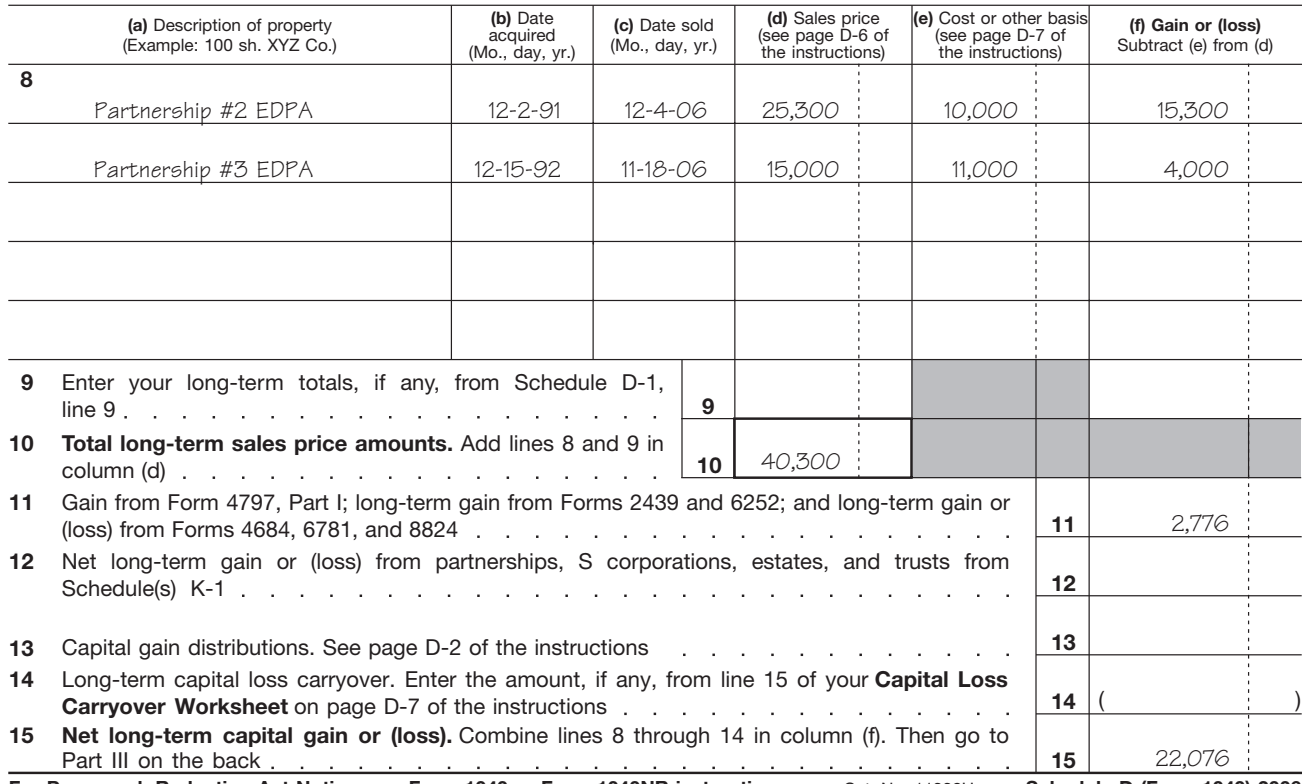

For Paperwork Reduction Act Notice, see Form 1040 or Form 1040NR instructions. Cat. No. 11338H Schedule D (Form 1040) 2006

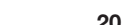

**26 Total rental real estate and royalty income or (loss).** Combine lines 24 and 25. Enter the result here. If Parts II, III, IV, and line 40 on page 2 do not apply to you, also enter this amount on Form 1040, line 17, or Form 1040NR, line 18. Otherwise, include this amount in the total on line 41 on page 2 **26**

For Paperwork Reduction Act Notice, see page E-7 of the instructions. Cat. No. 11344L **Schedule E (Form 1040) 2006** 

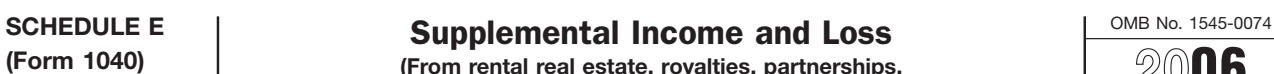

**(Form 1040) (From rental real estate, royalties, partnerships,**

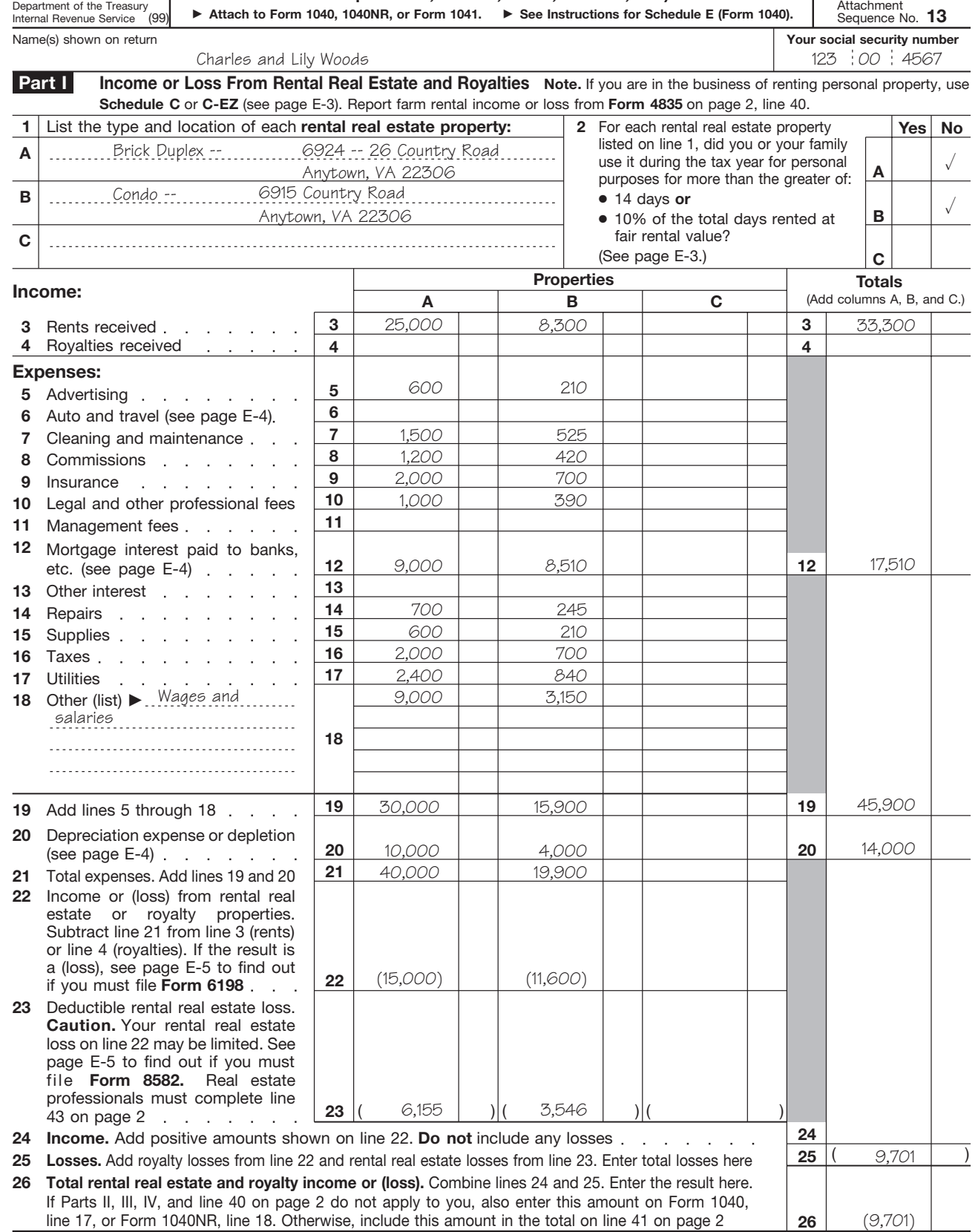

**Publication 925 (2006)** Page 15

**2006**

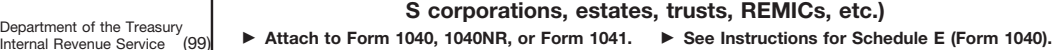

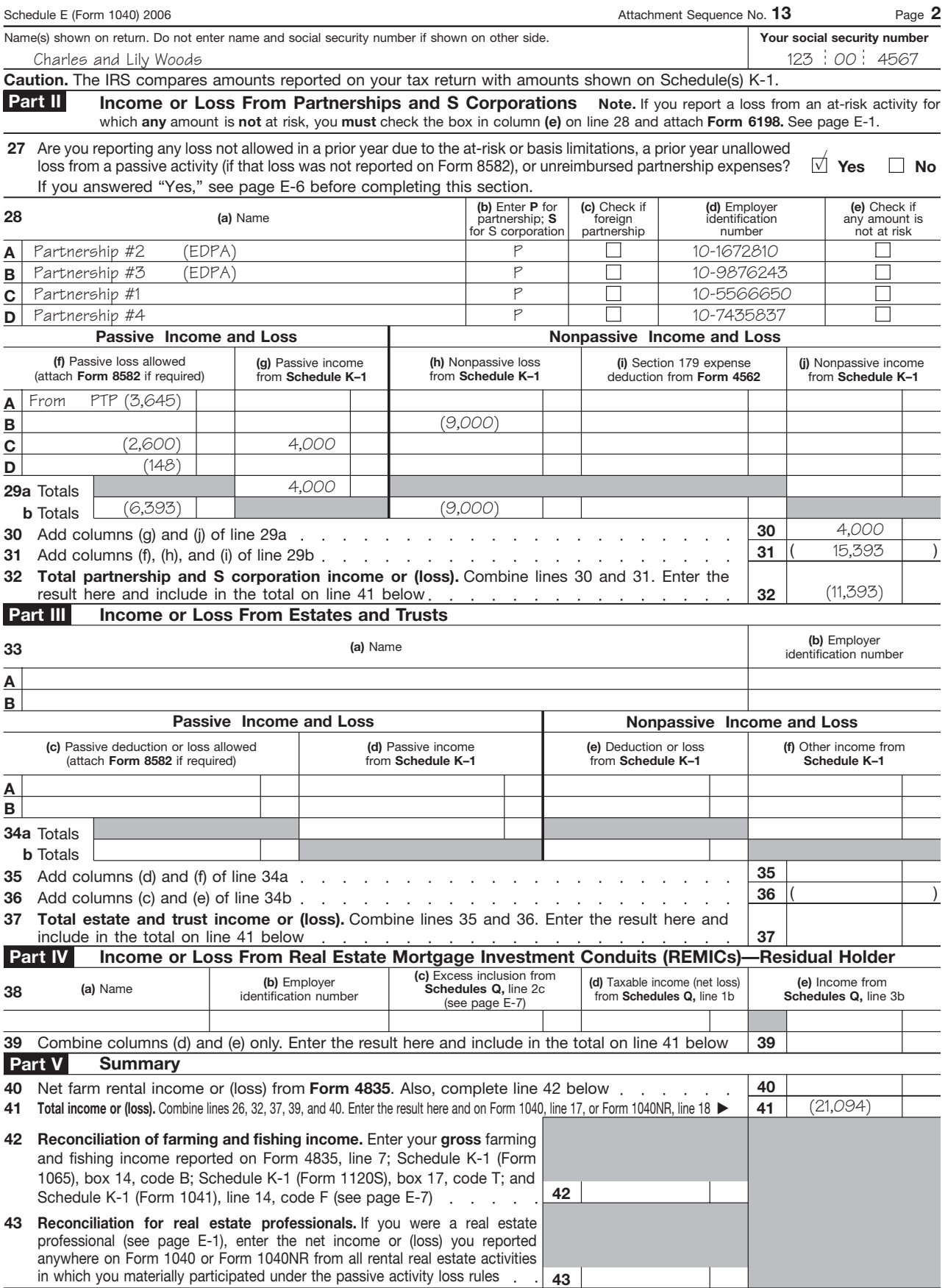

**Schedule E (Form 1040) 2006**

Form **4797**

## Sales of Business Property **(Also Involuntary Conversions and Recapture Amounts** Under Sections 179 and 280F(b)(2))

OMB No. 1545-0184 **2006**

► Attach to your tax return. ► See separate instructions. **Example 27** Sequence No. 27

Internal Revenue Service (99) Name(s) shown on return

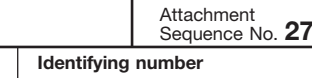

**1**

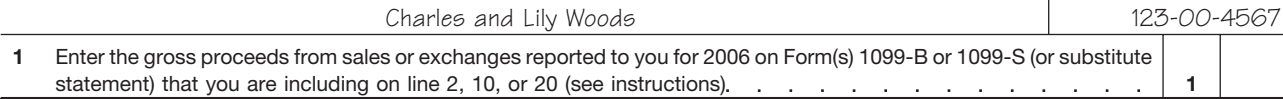

### **Sales or Exchanges of Property Used in a Trade or Business and Involuntary Conversions From Other Than Casualty or Theft—Most Property Held More Than 1 Year** (see instructions) **Part I**

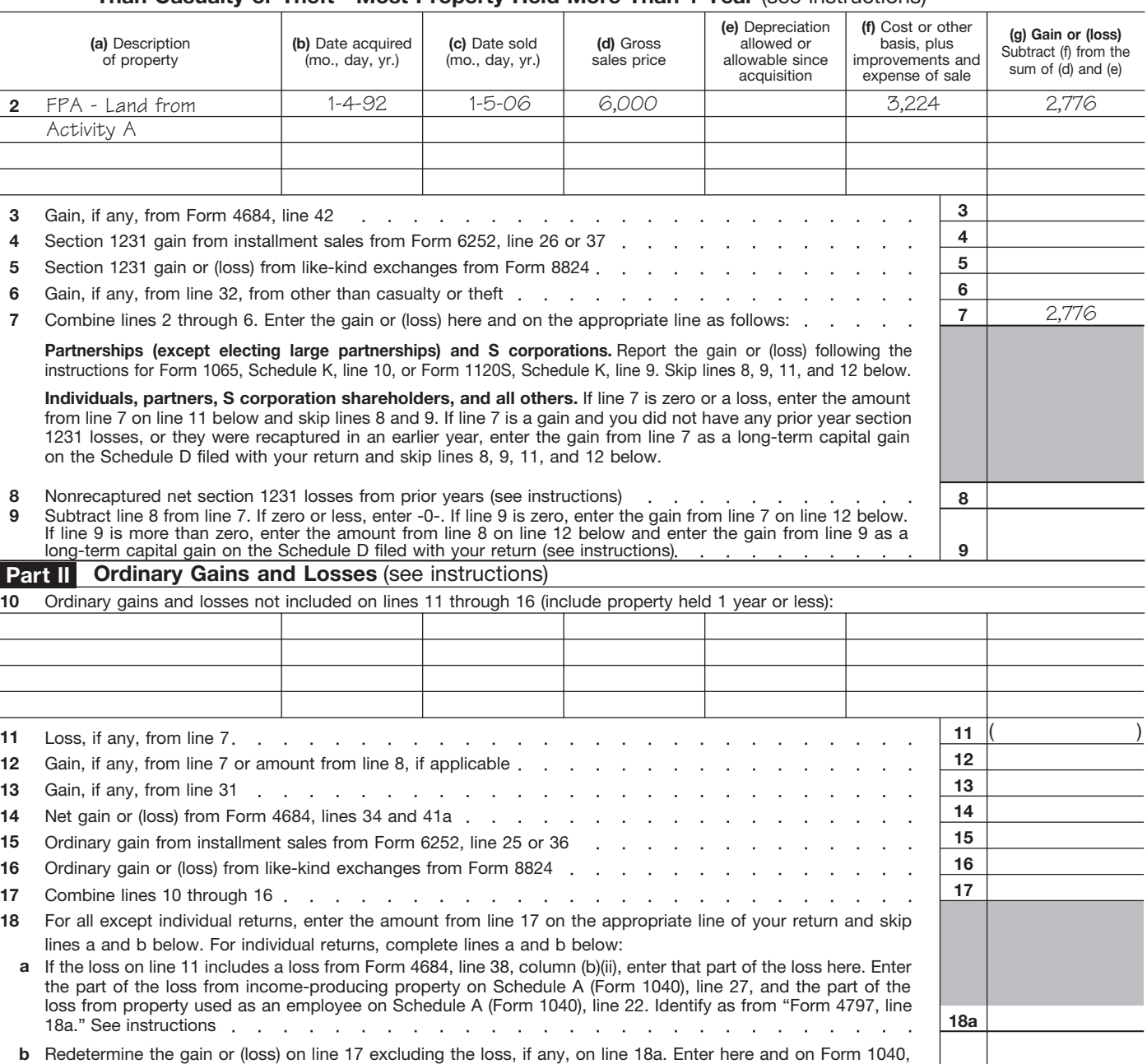

**For Paperwork Reduction Act Notice, see separate instructions.** Cat. No. 13086I Form **4797** (2006)

the contract of the contract of the contract of the con-

line 14

**Contract**  $\sim$  **18b**

the control of the control

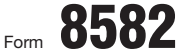

# Passive Activity Loss Limitations <br>► See separate instructions.

Attachment Sequence No. **88 2006**

Name(s) shown on return **Identifying number Identifying number Identifying number** 

**See separate instructions.**<br>
Internal Revenue Service (99) **Containers and Service (99) Department of the Treasury of See Separate instructions.** Attach to Form 1040 or Form 1041.

Charles and Lily Woods 123-00-4567

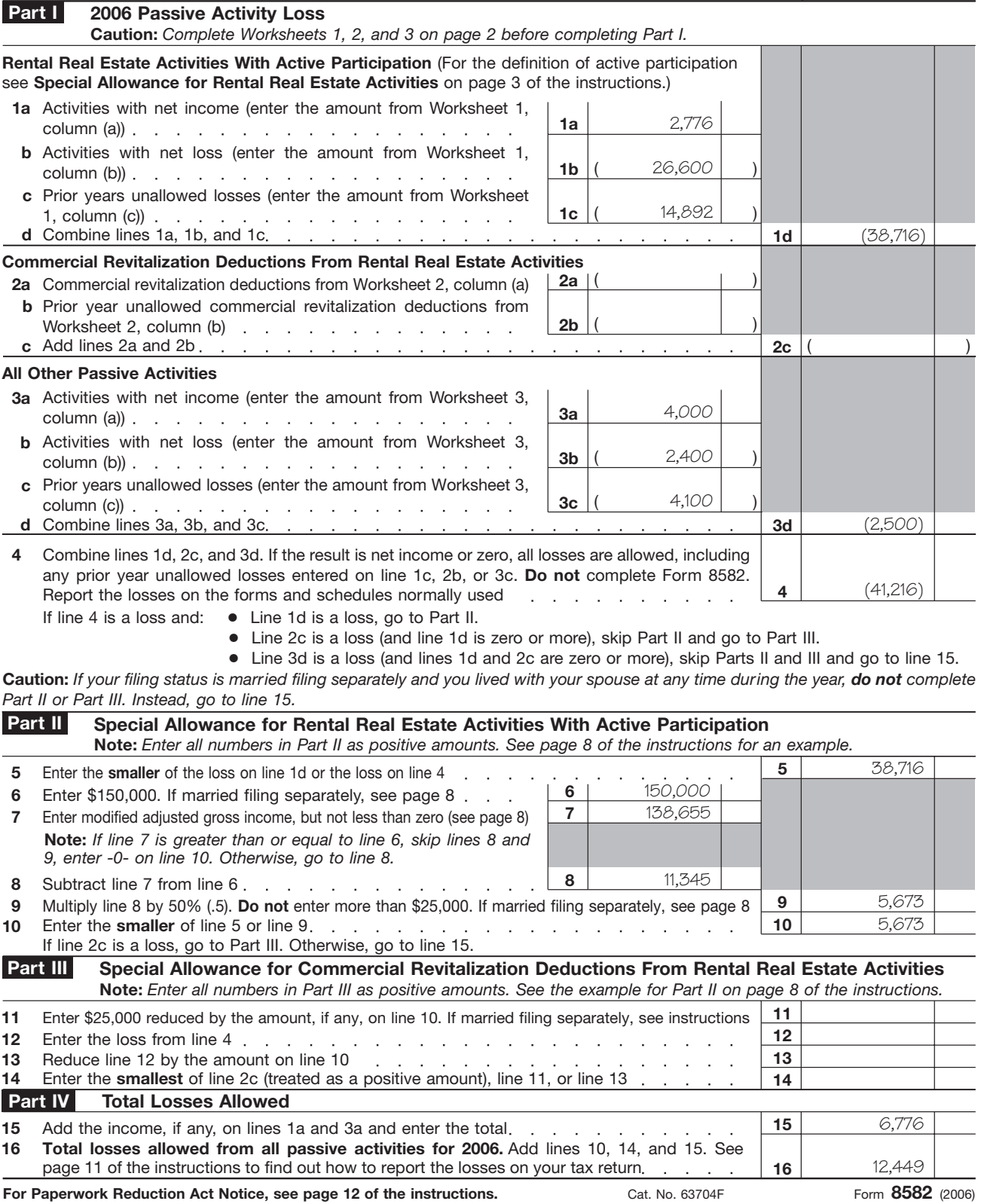

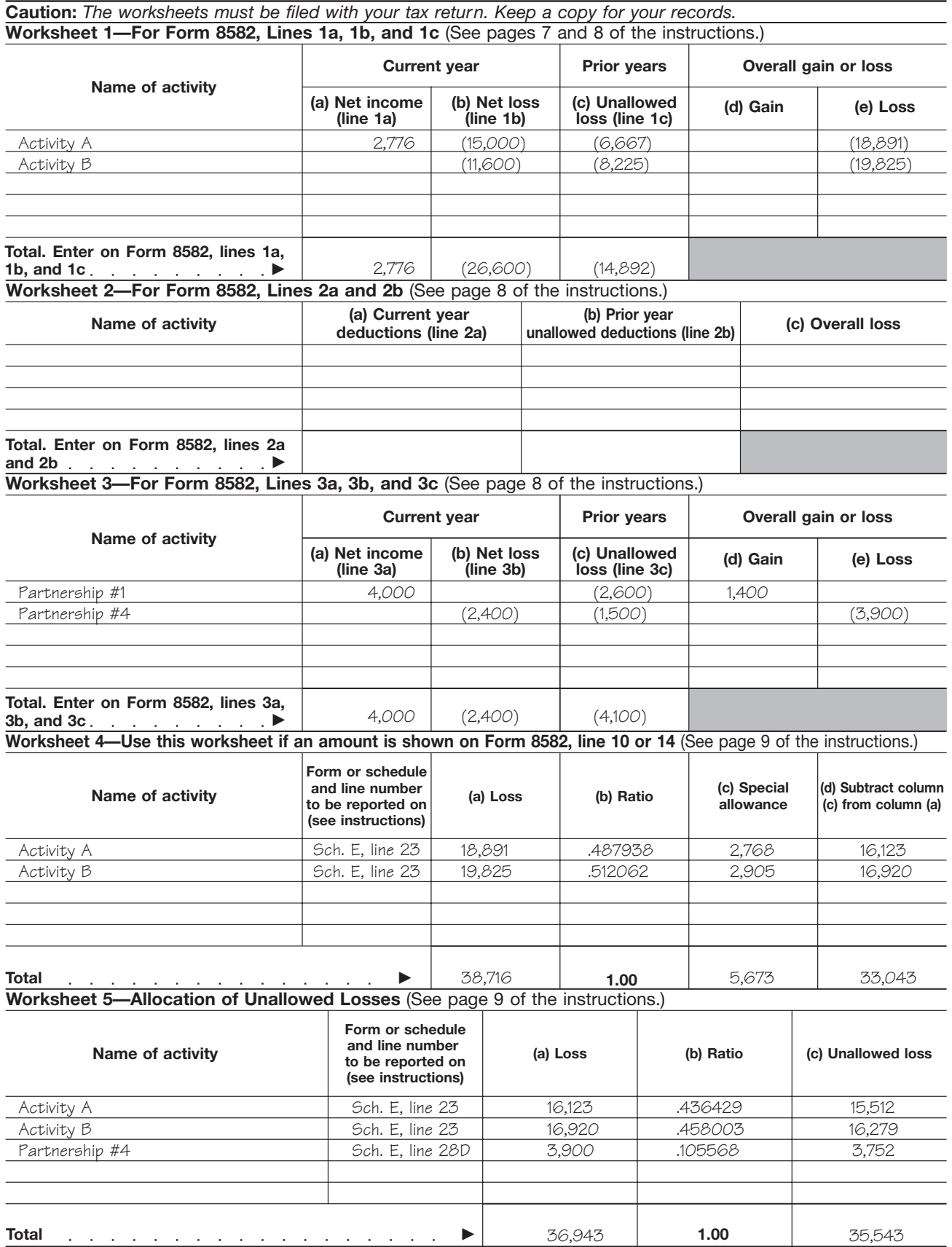

Form **8582** (2006)

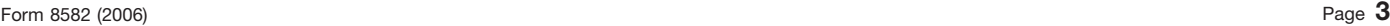

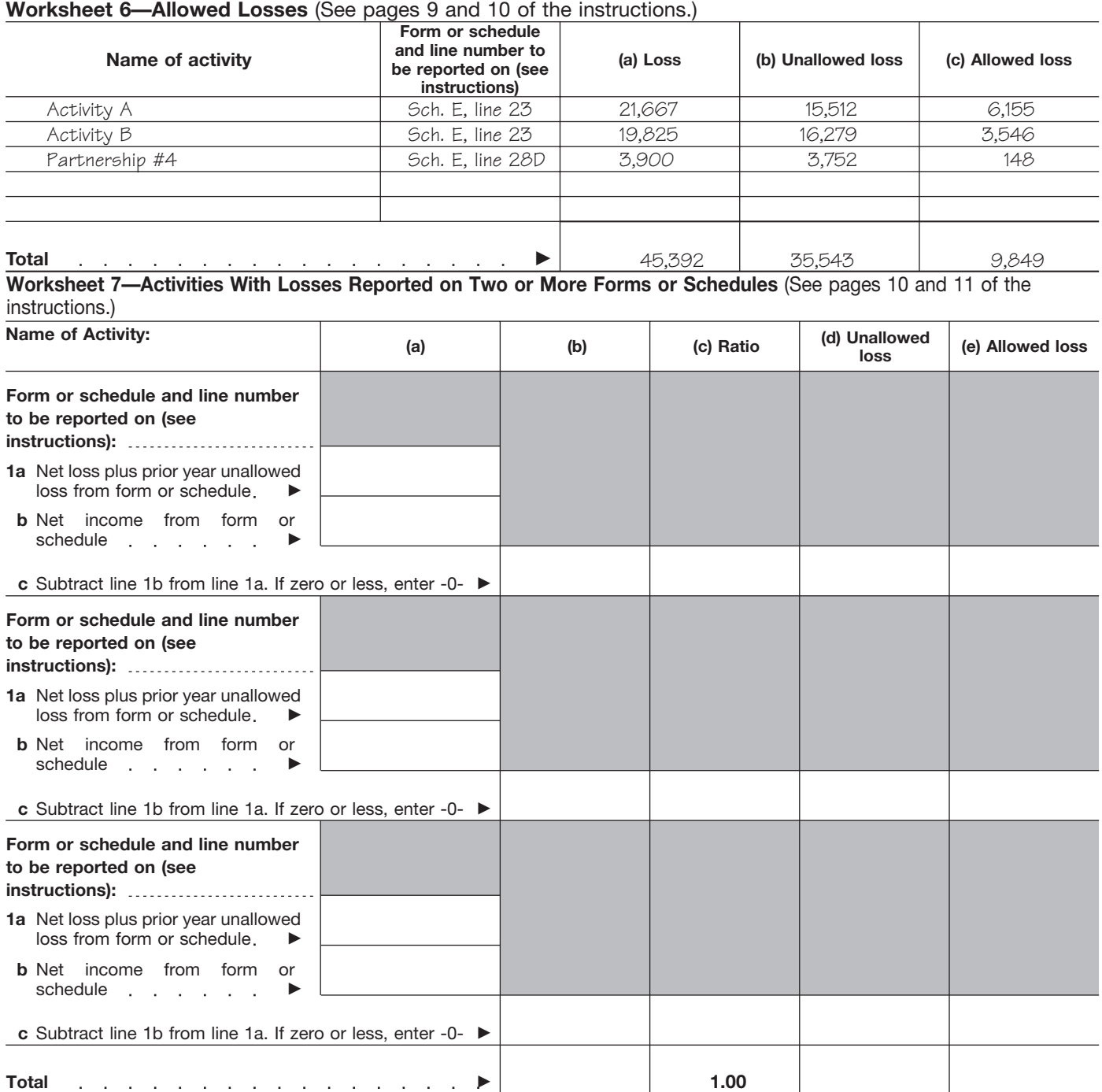

Form **8582** (2006)

activities to your amount at risk in the activity. stock is owned by five or fewer individuals, **Exception for holding real property placed in** activities to your amount at risk in the activity. stock is owned by five or f

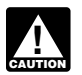

Loss defined. A loss is the excess of allowa- ancestors, and lineal descendants. The holding real property. For example, making per-<br>ble deductions from the activity for the year 3. If a person holds an option to buy stock (including depreciation or amortization allowed or she is considered to be the owner of available when renting a hotel or motel room or a<br>or allowable and disregarding the at-risk limits) that stock that is considered inci or allowable and disregarding the at-risk limits) that stock. furnished apartment is considered incidental to over income received or accrued from the activ- 4. When applying rule (1) or (2), stock con- making real property available as living accomity during the year. Income does not include sidered owned by a person under rule (1) modations.

- -
	-
- 

**Loss limits for partners and S corporation** 3. Leasing section 1245 property, including **shareholders.** Three separate limits apply to

- -
- 
- 

The at-risk limits apply to individuals (including b. A research facility used for the activities A personal service corporation (defined in partners and S corporation shareholders), es-<br>
in (a), or section 269A(b) of the tates, trusts, and certain closely held corpora-<br>tions (other than S corporations). (a) for the bulk storage of fungible com-<br>for 10%).

rules, a corporation is a closely held corporation 3. A single purpose agricultural or horticul-<br>if at any time during the last half of the tax year, tural structure, or solutional or horticul-<br>ing apply. if at any time during the last half of the tax year, ing apply. In tural structure, or ing apply.

more than 50% in value of its outstanding stock 4. A storage facility (other than a building or At-Risk Limits<br>
fewer individuals.<br>
fewer individuals.<br> **At-Risk Limits** (is structural components) used for the dis-

The at-risk rules limit your losses from most<br>activities to your amount at risk in the activity, stock is owned by five or fewer individuals,

- 
- 
- 
- 
- 

- 
- 
- 
- 
- 
- 

tion, **Section 1245 property.** Section 1245 prop-

- 
- - communications, electrical energy, gas,<br>water, or sewage disposal services,<br>A personal holding company, or<br>A personal service corporation (defined in<br>A personal service corporation (defined in
	-
- (a) for the bulk storage of fungible commodities, **Closely held corporation.** For the at-risk *Qualifying business.* A qualifying busi-
	-

tribution of petroleum.

You treat any loss that is disallowed because of apply the following rules.<br>
The at-risk rules do not<br>
the at-risk rules do not<br>
activity in the next tax year. If your losses from<br>
activity in the next tax year. If your lo

half-brothers and half-sisters), a spouse,<br>accommodations are included in the activity of<br>holding real property. For example, making per-If a person holds an option to buy stock, he sonal property, such as furniture, and services or she is considered to be the owner of  $a$  available when renting a hotel or motel room or a

Form 6198. Use Form 6198 with your tax report on the Form 6198 with your data a section for equipment leasing by a closely<br>
Form 6198. Use Form 6198, At-Risk Limita-<br>
Form 6198 with your tax re-<br>
1. You must file Form 6198 a. You have a loss from any part of an considered owned by the individual under  $\frac{1}{2}$  or (3) is the tax year are from equipment leasing. Equip-<br>a. You have a loss from any part of an considered owned by the individual servicing, and selling of equipment that is secrules, and<br>You are not at risk for some of your<br> **Antivition Courced** Transference of the However, equipment leasing does not in-

Elimited under At-Risk Rules<br>
Sovered the leasing of master sound recordings<br>
2. You must file Form 6198 if you are en-<br>
gaged in an activity included in (6) under<br>
divideo the production<br>
divideo the leasing of master sou

2. Farming.<br>3. Leasing section 1245 property including a ceipts test. **shareholders.** Three separate limits apply to personal property and certain other tangi-<br>a partner's or shareholder's distributive share being property that is depreciable or ameria at-risk activities, such as motion pict a partner's or shareholder's distributive share<br>
ble property that is depreciable or amortiz-<br>
and video tapes, farming, oil and gas properties,<br>
and video tapes, farming, oil and gas properties, of a loss from a partnership or S corporation,<br>
respectively. The limits determine the amount<br>
of the loss each partner or shareholder can<br>
deduct on his or her own return. These limits<br>
and the order in which they apply a

a. The partner's partnership interest, or through (5) that is carried on as a trade or **Controlled group of corporations.** A conb. The shareholder's stock plus any loans business or for the production of income. trolled group of corporations is subject to special the shareholder makes to the corpora-<br>tion. Seettion 1945 numerative Section 1945 numerative Section 1945 numerative section 465(c) of the Internal Revenue Code.

2. The at-risk rules, and<br>
3. The passive activity rules.<br>
See Limitations on Losses, Deductions, and<br>
Credits in Partner's Instructions for Schedule<br>
See Limitations on Losses, Deductions, and<br>
Credits in Partner's Instr

- 
- 

- 1. During the entire 12-month period ending **Active participation.** Active participation de- Amounts borrowed by a corporation from
	-
	- ing the tax year. (The rules for construc-<br>tive ownership of stock in section 318 of Partners or shareholders may aggregate activi-<br>the Internal Bevenue Code apply How- ties of their partnership or S corporation within ual of 5% or more, rather than 50% or more, of the value of a corporation's **Farms, Scendants (children, grandchildren, etc.),** stock is considered to own a proportion-<br>stock is considered to own a proportion-<br>**Coll** and gas proporties, and **COLL THE COLL**
- 
- 2. Deductions due to the business that are<br>
allowable to the coproration as business and as contributions to certain or 3 corporation shareholders may treat the particle in the signal of the duction of the maximum of vide

- 
- 

Similar rules apply to activities described in (1) you) having an interest in the activity. This for its shareholders, partners, or beneficiathrough (5) of that earlier discussion. <br>  $\sim$  does not apply to:  $\sim$  ries.

on the last day of the tax year, the corpora- pends on all the facts and circumstances. Fac- a person whose only interest in the activity tion had at least: the tors that indicate active participation include is as a shareholder of the corporation, a. One full-time employee whose services and a making decisions involving the operation or  $\bullet$  Amounts borrowed from a person having management of the activity, performing services an interest in the activity as a credito were in the chipbyce whose services and management of the activity, performing services an interest in the activity as a creditor, or for the activity, and hiring and discharging em-<br>business, and hiring and discharging em b. Three full-time nonowner employees<br>b. The full-time nonowner employees are directly related to<br>the business, and<br>the business. A nonowner employee is<br>the business. A nonowner employee is<br>an employee who does not own mor

the Internal Revenue Code apply. How-<br>ever. in applying these rules, an owner each of the following categories. The and half-sisters, spouse, ancestors (par-

- 
- 
- 
- 

- 
- -
	-

and beneficiary, of any trust,<br>**Separation of Activities**<br>Conscelly you treat your cathetic involving each amounts borrowed to use in the activity if you same persons own over 10% in value of Generally, you treat your activity involving each<br>
film or video tape, item of leased section 1245<br>
property, farm, oil and gas property, or geother-<br>
mal property as a separate activity. In addition,<br>
each investment that **Leasing by a partnership or S corporation.** Tor a partnership or S corporation, treat all leasing of section 1245 property that is placed in (or superior) claims to which it is subject. Howing of section 1245 property tha

**Aggregation of Activities** *If you borrow money to finance a con-* • Two partnerships if the same persons di-Activities described in (6) under Activities Coverty of the Mariton of an activity, you cannot in-<br>ered by the At-Risk Rules, earlier, that consti-<br>contribution and the amount borrowed to finance **!** ered by the At-Risk Rules, earlier, that consti-<br>tute a trade or business are treated as one the contribution and the amount borrowed to finance<br>activity if:<br>activity if:<br>activity if:<br>activity participate in the manage-<br>a

# ment of the trade or business, or **Certain borrowed amounts excluded.**<br>The trade or business is carried on by a Even if you are personally liable for the repay-• The trade or business is carried on by a<br>
partnership or S corporation and 65% or<br>
ment of a borrowed amount or you secure a<br>
more of its losses for the tax year are<br>
allocable to persons who actively partici-<br>
partnersh

- 
- 
- 

- ever, in applying these rules, an owner each of the following categories. The same and half-sisters, spouse, ancestors (par-<br>of 5% or more, rather than 50% or **e** Films and video tapes, examplements, and lineal de-
- stock is considered to own a proportion Oil and gas properties, and Two corporations that are members of the Oil and gas properties, and Two corporations that are members of the Geothermal properties. ate share of any stock owned by the same controlled group of corporations of the same controlled group of corporations of the same controlled group of corporation.)<br>corporation.) termined by applying a 10% ownership
	-
	-
	-
	-
	-
	-
	-
	-
	-
	-
	-
	-

- ual includes only brothers and sisters,  $\begin{array}{ccc} \text{ity,} \\ \text{half-brothers and half-sisters.} \end{array}$
- 
- 

grams. A government target price program or

**Effect of increasing amounts at risk in sub-**<br> **Example 19 For this purpose**, treat yourself as owning course, or the initiation of a stop loss or similar<br> **sequent years.** Any loss that is allowable in a directly your pr next tax year and in all succeeding tax years for *Qualified person.* A qualified person is a that activity. If you have a loss that is more than person who actively and regularly engages in **Recapture Rule** your at-risk amount, the loss disallowed will not<br>be allowed in later years unless you increase mon example is a bank.<br>your at-risk amount. Losses that are suspended<br>because they are greater than your investment<br>that is at your amount at risk increases in later years, you <br>
may deduct previously suspended losses to the a qualified person if the nonrecourse fi-<br>
extent that the increases in your amount at risk<br>
extent that the increases in yo extent that the increases in your amount at risk positive amount), or positive amount), or nancing is commercially reasonable and<br>exceed your losses in later years. However, and the same terms as loans involving unexceed your losses in later years. However, experience the same terms as loans involving un-<br>your deduction of suspended losses may be elated persons.<br>limited by the passive loss rules.

# **Amounts Not At Risk** recoversive rules.

similar arrangements.<br>Other loss limiting arrangements. Any capi-<br>Mater 1970 estimity of the expectation for the expectation for the expectation of the expectation of the expectation of

You are not considered at risk for your share<br>of any nonrecourse loan used to finance an<br>activity or to acquire property used in the activity<br>unless the loan is secured by property not used<br>sales of the fed livestock above in the activity.

However, you are considered at risk for qualified nonrecourse financing secured by real property used in an activity of holding real property.

Qualified nonrecourse financing is financing for which no one is personally liable for repayment and that is:

- 
- 
- 
- 

4. When applying rule (1), (2), or (3), stock<br>
(1) is treated owned by a person under rule<br>
(1) is treated as actually owned by that<br>
(1) is treated as actually owned by that<br>
(1) is treated as actually owned by that<br>
ear

In determining whether qualified nonrecourse financing is secured only by real property **Reductions of Effect of government price support pro-** used in the activity of holding real property, disgrams. A government target price program or regard property that is incidental to the activity of other government price support programs for a holding real property. Also disregard other prop- The amount you have at risk in any activity is product that you grow does not, without agree- erty if the total gross fair market value of that reduced by any losses allowed in previous years ments limiting your costs, reduce the amount property is less than 10% of the total gross fair under the at-risk rules. It may also be reduced you have at risk. market value of all the property securing the because of distributions you received from the financing. activity, debts changed from recourse to nonre-

- 
- 
- 

2. Stock owned directly or indirectly by or for • Borrowed by you in connection with the amount per head. Under such stop loss orders, an individual's family is considered owned activity of holding real property, the investor is at risk only for the portion of the by the individual. The family of an individ-<br>
ual includes only brothers and sisters, 
ity.<br>
ity.

half-brothers and half-sisters, a spouse, **•** Not convertible from a debt obligation to<br>ancestors, and lineal descendants. **and an ownership interest, and** *Example 2.* You are personally liable for a<br>3. Any stock in a cor 3. Any stock in a corporation owned by an <br>individual (other than by applying rule (2))<br>is considered owned directly or indirectly<br>by the individual's partner.<br>by the individual's partner.<br>by the individual's partner.<br>by t

- 
- A person from which you acquired the to your income from that activity under this property or a person related to that per-<br>recapture rule.

You are not considered at risk for amounts property of a person who receives a fee due to your<br>tected against loss through nonrecourse financ-<br>ing, guarantees, stop loss agreements, or other discreent and the real property

**Other loss limiting arrangements.** Any capi-<br> **Nonrecourse financing.** Nonrecourse fi-<br>
mancing is financing for which you are not per-<br>
sonally liable. If you borrow money to contribute to an activity at the end of your

You can get help with unresolved tax issues, news by email.<br>order free publications and forms, ask tax ques- e Get information on starting and operating e Services. You can walk in to your local order free publications and forms, ask tax ques-<br>tions, and get information from the IRS in sev-<br>a small business.<br>Taxpayer Assistance Center every busitions, and get information from the IRS in sev-<br>eral ways. By selecting the method that is best<br>as mall business.<br>Taxpayer Assistance Center every busi-<br>ness day for personal, face-to-face tax eral ways. By selecting the method that is best ness day for personal, face-to-face tax<br>
for you, you will have quick and easy access to the state of the state of the state of the state of the state o for you, you will have quick and easy access to<br>help. An employee can explain IRS letters, and the state of the particle of the state of the state of the tequest adjustments to your tax account,

Sistance Order, or ask an IRS employee to com-<br>
plete it on your behalf. For more information, go<br>
to *www.irs.gov/advocate.*<br> **Low income tax clinics (LITCs).** LITCs are<br> **Low income tax clinics (LITCs).** LITCs are<br> **Low** tax controversies with the IRS for free or for a<br>
nominal charge. The clinics also provide tax • *TeleTax topics*. Call 1-800-829-4477 to lis-<br>
education and outreach for taxpayers with lim-<br>
ten to pre-recorded messages c ed English proficiency or who speak English as various tax topics.<br>a second language. Publication 4134, Low In-  $\bullet$  *Refund information*. To check the status of **1993 CD for tax products.** You can order a second language. Publication 4134, Low In- • *Refund information.* To check the status of **CD for tax products.** You can order come Taxpayer Clinic List, provides information your 2006 refund, call 1-800-829-4477 on clinics in vour area. It is available at www.irs. and press 1 for automated refund informa-<br>CD, and obtain: on clinics in your area. It is available at www.irs.

motion services, including tax education and<br>mation services, including tax education and<br>assistance programs and a list of TeleTax ton-<br>assistance programs and a list of TeleTax ton-<br>assistance programs and a list of Tele status, and the exact whole dollar amount assistance programs and a list of TeleTax top- • Prior-year forms, instructions, and publica- of your refund. tions. ics.

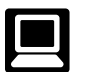

- 
- Have your 2006 tax return available be-<br>cause you will need to know your social are available on a walk-in basis.<br>security number, your filing status, and the security are available on a walk-in basis. Buy the CD from Nati
- 
- 
- 
- 
- 
- Figure your withholding allowances using offices and libraries have the Internal Rev-
- Sign up to receive local and national tax Bulletins, and Cumulative B<br>news by email. but able for research purposes.
- 

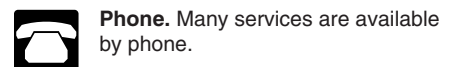

- 
- 
- 
- 
- 
- *gov* or at your local IRS office. tion or call 1-800-829-1954. Be sure to **•** A CD that is released twice so you have<br>
wait at least 6 weeks from the date you the latest products. The first release ship **Free tax services.** To find out what services wait at least 6 weeks from the date you the latest products. The first release ships filed your return (3 weeks if you filed elec-<br>
Free Tax Services. It contains a list of fr

**Exaluating the quality of our telephone servery and the servery of the Summer Cold Ray 7 days a week to:<br>
Summer and the server and professional answers, we finding aid.<br>
Summer that release to the server is to ensur** 

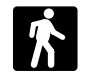

• Hesearch your tax questions online.<br>• Search publications online by topic or ernment offices, credit unions, and office **CD** for small businesses. Publicakeyword. supply stores have a collection of products tion 3207, The Small Business Re-• View Internal Revenue Bulletins (IRBs) available to print from a CD or photocopy source Guide CD for 2006, is a must published in the last few years. **From reproducible proofs.** Also, some IRS for every small business owner or any taxpayer

**How To Get Tax Help** our withholding calculator. The enue Code, regulations, Internal Revenue<br>• Sign up to receive local and national tax Bulletins, and Cumulative Bulletins avail-

tax help.<br>
Contacting your Taxpayer Advocate. The<br>
Contacting your tax reduces is an independent<br>
Taxpayer Advocate Service is an independent<br>
Taxpayer Advocate Service is an independent<br>
Taxpayer Advocate Service is an in

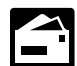

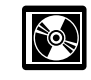

- 
- 
- 
- 
- 
- 
- 
- 
- 
- 

exact whole dollar amount of your refund.<br>
■<br>
■<br>
Download forms, instructions, and publica-<br>
• Order IRS products online.<br>
• Order IRS products online.<br>
• Order IRS products online.<br>
• Order IRS products online.<br>
• Resear

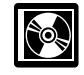

about to start a business. This year's CD in-<br>
finding aid. 
• an interactive "Teens in Biz" module that<br>
gives practical tips for teens about starting<br>
gives practical tips for teens about starting

- your business, and much more. The mixtures in the mixtures of the mixtures of the mixtures of the mixtures of the mixtures of the mixtures of the mixtures of the mixtures of the mixtures of the mixtures of the mixtures of
- 
- 
- 
- Helpful information, such as how to pre-<br>pare a business plan, find financing for cies, business associations, and IRS orga-<br>plan, and filing taxes. cies, business associations, and IRS orga-
	-
- manage a business. **by calling 1-80**<br>• Tax law changes for 2006. **• COL** the pages of the CD with ease. *gov/smallbiz.* **•** Tax law changes for 2006.
- gives practical tips for teens about starting

• All the business tax forms, instructions, • "Rate the Product" survey—your opportu- An updated version of this CD is available nity to suggest changes for future editions. each year in early April. You can get a free copy<br>A site map of the CD to help you navigate by calling 1-800-829-3676 or by visiting www.irs.

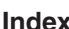

To help us develop a more useful index, please let us know if you have ideas for index entries.<br>**Index** See "Comments and Suggestions" in the "Introduction" for the ways you can reach us.

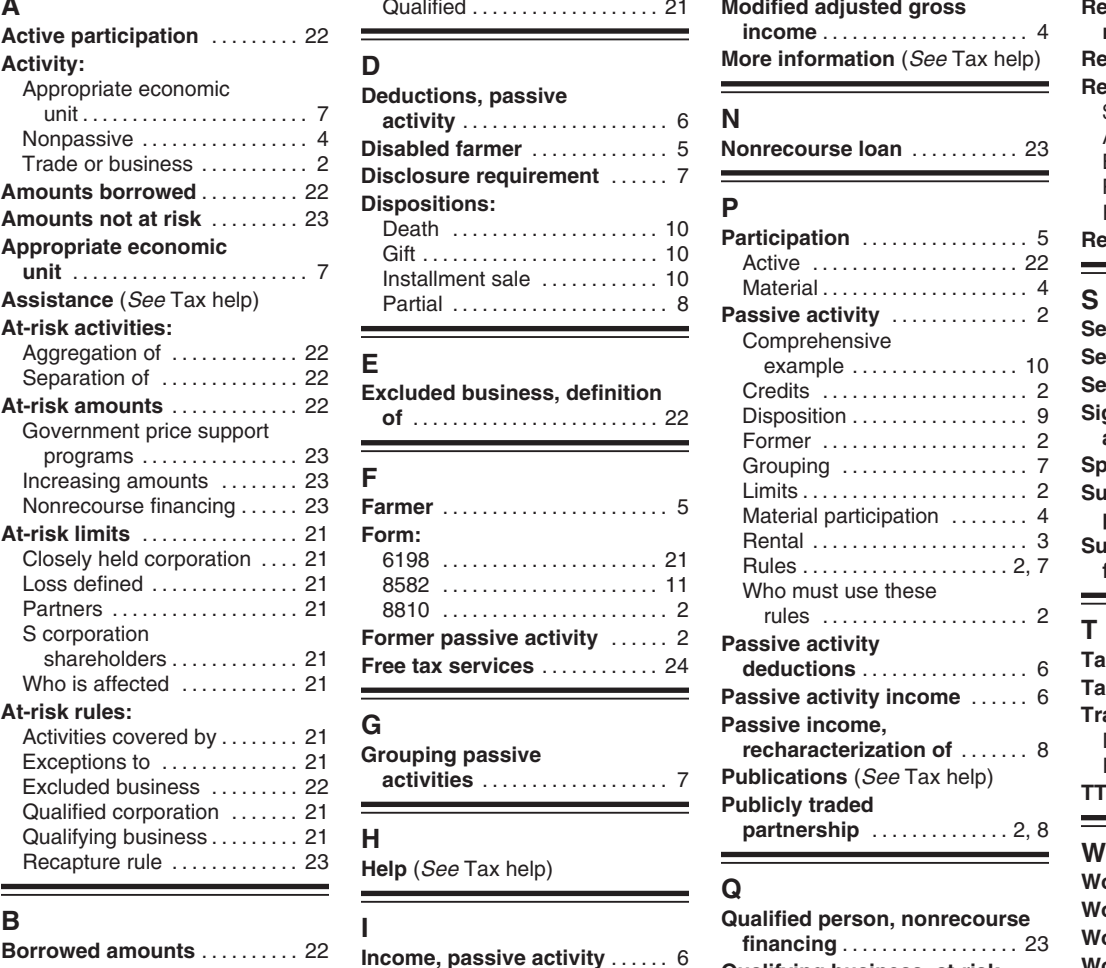

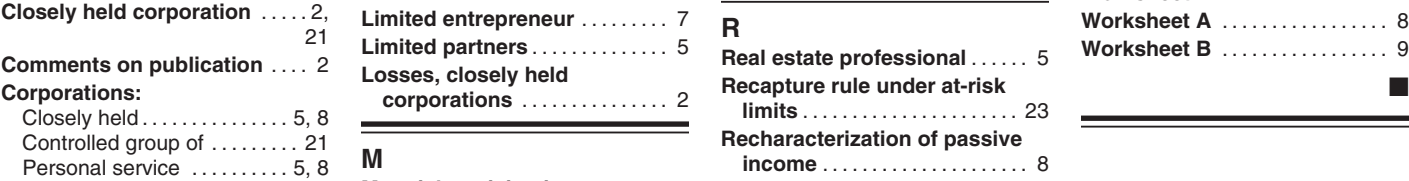

**Closely held corporation** . . . . . 2, **Limited entrepreneur** ......... 7 **<sup>R</sup> Worksheet A** ................. 8 <sup>21</sup> **Limited partners** .............. 5 **Worksheet B** ................. 9

# **corporations** . . . . . . . . . . . . . . . . 2<br> **R** Material participation . . . . . . . 4, 5

# **A** Qualified . . . . . . . . . . . . . . . . . . . 21 **Modified adjusted gross Reductions of amounts at Active participation** . . . . . . . . . 22 **income** ..................... 4 **risk** . . . . . . . . . . . . . . . . . . . . . . . 23 **D**<br>**Activity: Activity: Deductions Passive CONS**<br>**Deductions Passive CONS** Deductions, passive **Lactivity: Deductions, passive 1996**<br> **Deductions, passive** unit activity: 1996<br>
Disabled fermes Nonpassive ................. 4 Active participation .......... 3 **Disabled farmer** .............. 5 **Nonrecourse loan** . . . . . . . . . . . 23 Trade or business ........... 2 Exceptions .................. 3 **Disclosure requirement** ...... 7 **Amounts be a set of the contract of the contract of the contract of the contract of the contract of the contract of P**<br>Dispositions: **P** and estate professional ..... 5 **Amounts not at risk Dispositions: <sup>P</sup>** Real estate professional ..... 5 . . . . . . . . . 23 Death . . . . . . . . . . . . . . . . . . . . . 10 **Appropriate economic Participation** ................. 5 **Retired farmer** ................ 5 Gift . . . . . . . . . . . . . . . . . . . . . . . . 10 Active . . . . . . . . . . . . . . . . . . . . . 22 **unit** ........................ 7 Installment sale . . . . . . . . . . . . 10 Material ..................... 4 **Assistance** (*See* Tax help) Partial ...................... 8 **<sup>S</sup> Passive activity** .............. 2 **At-risk activities: Section 1245 property** . . . . . . . 21 Comprehensive Aggregation of . . . . . . . . . . . . . 22 **<sup>E</sup> Self-charged interest** ......... 5 example . . . . . . . . . . . . . . . . . 10 Separation of . . . . . . . . . . . . . . 22 Credits ..................... 2 **Separate activity** . . . . . . . . . . . . 22 **Excluded business, definition At-risk amounts** . . . . . . . . . . . . . 22 **of** . . . . . . . . . . . . . . . . . . . . . . . . . 22 Disposition .................. 9 **Significant participation passive** Government price support Former ..................... 2 **activities** ................... 8 programs . . . . . . . . . . . . . . . . 23 Grouping ................... 7 **Special \$25,000 allowance** .... 3 Increasing amounts . . . . . . . . 23 **<sup>F</sup>** Limits ....................... 2 **Suggestions for** Nonrecourse financing . . . . . . 23 **Farmer** ....................... 5 Material participation ........ 4 **publication** ................. 2 **At-risk limits** . . . . . . . . . . . . . . . . 21 **Form:** Rental ...................... 3 **Surviving spouse of** Closely held corporation . . . . 21 <sup>6198</sup> . . . . . . . . . . . . . . . . . . . . . . 21 Rules . . . . . . . . . . . . . . . . . . . . . 2, 7 **farmer**...................... 5 Loss defined . . . . . . . . . . . . . . . 21 <sup>8582</sup> . . . . . . . . . . . . . . . . . . . . . . 11 Who must use these Partners . . . . . . . . . . . . . . . . . . . 21 8810 ....................... 2 rules ..................... 2 S corporation **Former passive activity** ...... 2 **<sup>T</sup> Passive activity** shareholders . . . . . . . . . . . . . 21 **Free tax services** . . . . . . . . . . . . 24 **Tax help** . . . . . . . . . . . . . . . . . . . . . 24 **deductions** ................. 6 Who is affected . . . . . . . . . . . . 21 **Taxpayer Advocate** . . . . . . . . . . 24 **Passive activity income** ...... 6 **At-risk rules: Trade or business activities: <sup>G</sup> Passive income,** Activities covered by . . . . . . . . 21 Definition of ................. 2 **Grouping passive recharacterization of** ....... 8 Exceptions to . . . . . . . . . . . . . . 21 Real property ............... 5 **activities** ................... 7 **Publications** (*See* Tax help) Excluded business . . . . . . . . . 22 **TTY/TDD information** . . . . . . . . 24 **Publicly traded** Qualifying business **partnership** . . . . . . . . . . . . . . 2, 8 . . . . . . . . . 21 **H**

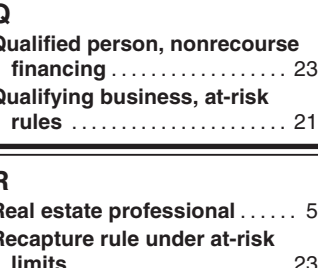

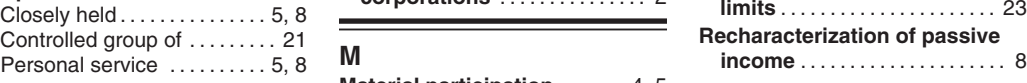

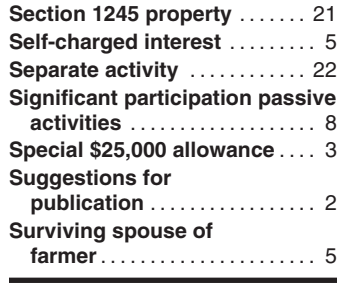

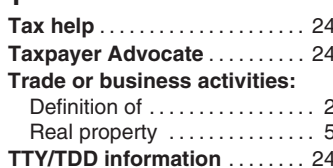

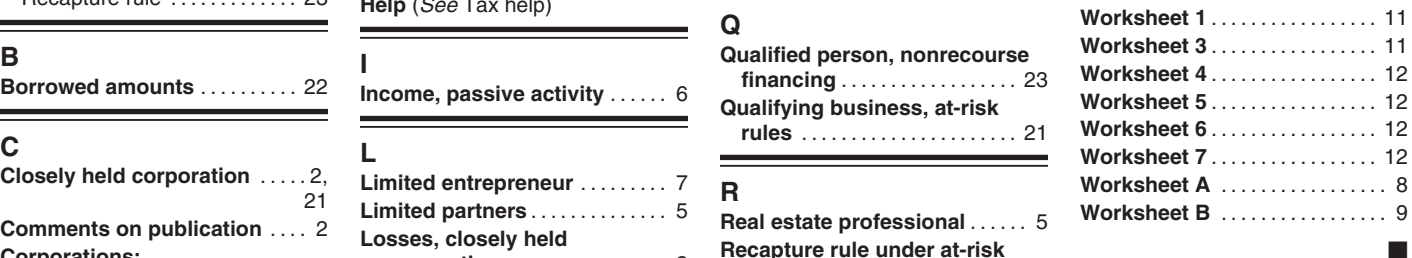

# **Tax Publications for Individual Taxpayers**

See *How To Get Tax Help* for a variety of ways to get publications, including by computer, phone, and mail.

## **General Guides**

- Your Rights as a Taxpayer **1**
- 17 Your Federal Income Tax (For Individuals)
- 334 Tax Guide for Small Business (For Individuals Who Use Schedule C or  $C- FZ$
- 
- 509 Tax Calendars for 2007
- 553 Highlights of 2006 Tax Changes 910 IRS Guide to Free Tax Services

### **Specialized Publications**

- Armed Forces' Tax Guide **3** 54 Tax Guide for U.S. Citizens and
- Resident Aliens Abroad
- Farmer's Tax Guide **225**
- 463 Travel, Entertainment, Gift, and Car Expenses 501 Exemptions, Standard Deduction, and
- Filing Information
- 502 Medical and Dental Expenses (Including the Health Coverage Tax Credit)
- 503 Child and Dependent Care Expenses
- 504 Divorced or Separated Individuals
- 505 Tax Withholding and Estimated Tax
- 514 Foreign Tax Credit for Individuals
- U.S. Government Civilian Employees **516** Stationed Abroad
- 517 Social Security and Other Information for Members of the Clergy and Religious Workers
- U.S. Tax Guide for Aliens **519**
- 521 Moving Expenses
- 523 Selling Your Home
- 524 Credit for the Elderly or the Disabled
- **525** Taxable and Nontaxable Income
- Charitable Contributions **526**
- 527 Residential Rental Property
- Miscellaneous Deductions **529**
- 530 Tax Information for First-Time Homeowners

## **Commonly Used Tax Forms**

## **Form Number and Title**

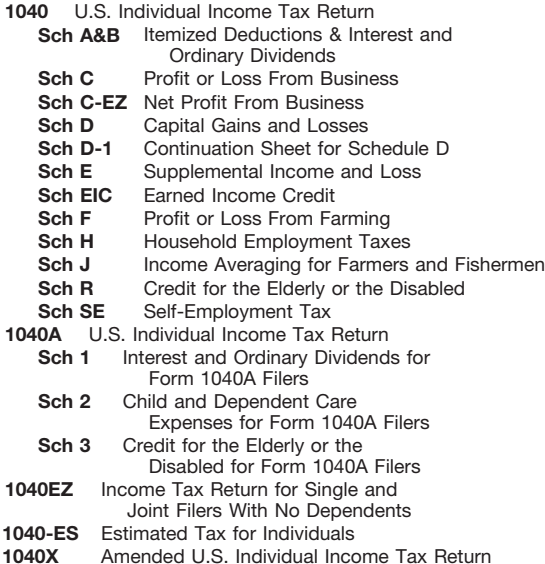

- Reporting Tip Income **531**
- Net Operating Losses (NOLs) for Individuals, Estates, and Trusts **536**
- Installment Sales **537**
- 541 Partnerships
- 544 Sales and Other Dispositions of Assets
- 547 Casualties, Disasters, and Thefts
- 550 Investment Income and Expenses
- Basis of Assets **551**
- 552 Recordkeeping for Individuals
- 554 Older Americans' Tax Guide
- Community Property **555**
- 556 Examination of Returns, Appeal Rights, and Claims for Refund
- Survivors, Executors, and Administrators **559**
- Determining the Value of Donated **Property 561**
- 564 Mutual Fund Distributions
- Tax Guide for Individuals With Income From U.S. Possessions **570**
- Tax-Sheltered Annuity Plans (403(b) Plans) **571**
- 575 Pension and Annuity Income
- 584 Casualty, Disaster, and Theft Loss
- Workbook (Personal-Use Property) Business Use of Your Home (Including **587**
- Use by Daycare Providers) 590 Individual Retirement Arrangements
- (IRAs)
- 593 Tax Highlights for U.S. Citizens and Residents Going Abroad
- What You Should Know About the IRS Collection Process **594**
- Earned Income Credit (EIC) Tax Guide to U.S. Civil Service Retirement Benefits **596 721**
- **901** U.S. Tax Treaties Service
- 907 Tax Highlights for Persons with **Disabilities**
- 908 Bankruptcy Tax Guide
- 915 Social Security and Equivalent Railroad Retirement Benefits
- 919 How Do I Adjust My Tax Withholding?
- 925 Passive Activity and At-Risk Rules
- 926 Household Employer's Tax Guide 929 Tax Rules for Children and
- **Dependents**
- 936 Home Mortgage Interest Deduction
- 946 How To Depreciate Property 947 Practice Before the IRS and
- Power of Attorney
- 950 Introduction to Estate and Gift Taxes The IRS Will Figure Your Tax **967**
- Health Savings Accounts and Other **969**
- Tax-Favored Health Plans
- **970** Tax Benefits for Education
- **971** Innocent Spouse Relief
- **972** Child Tax Credit
- 1542 Per Diem Rates
- 1544 Reporting Cash Payments of Over \$10,000 (Received in a Trade or Business)
- 1546 The Taxpayer Advocate Service of the IRS – How to Get Help With Unresolved Tax Problems

## **Spanish Language Publications**

- 1SP Derechos del Contribuyente
- 579SP Cómo Preparar la Declaración de Impuesto Federal
- 594SP Que es lo que Debemos Saber sobre el Proceso de Cobro del IRS
- 596SP Crédito por Ingreso del Trabajo English-Spanish Glossary of Words **850** and Phrases Used in Publications Issued by the Internal Revenue
- **1544SP** Informe de Pagos en Efectivo en<br>Exceso de \$10,000 (Recibidos en una Ocupación o Negocio)

See *How To Get Tax Help* for a variety of ways to get forms, including by computer, phone, and mail.

## **Form Number and Title**

- **2106** Employee Business Expenses
- Unreimbursed Employee Business Expenses **2106-EZ**
- Underpayment of Estimated Tax by **2210**
- Individuals, Estates, and Trusts
- Child and Dependent Care Expenses **2441**
- Power of Attorney and Declaration of **Representative 2848**
- Moving Expenses **3903**

**Publication 925 (2006)** Page 27

- Depreciation and Amortization **4562**
- Application for Automatic Extension of Time To File U.S. Individual Income Tax Return **4868**
- Investment Interest Expense Deduction **4952**
- Additional Taxes on Qualified Plans (Including IRAs) and Other Tax-Favored Accounts **5329**

Expenses for Business Use of Your Home

- Alternative Minimum Tax—Individuals Passive Activity Loss Limitations **6251**
- Noncash Charitable Contributions **8283**

Change of Address

**9465** Installment Agreement Request

**8863** Education Credits

**8812** Additional Child Tax Credit

Nondeductible IRAs